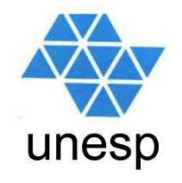

### **Celso Olivete Júnior**

**olivete@fct.unesp.br**

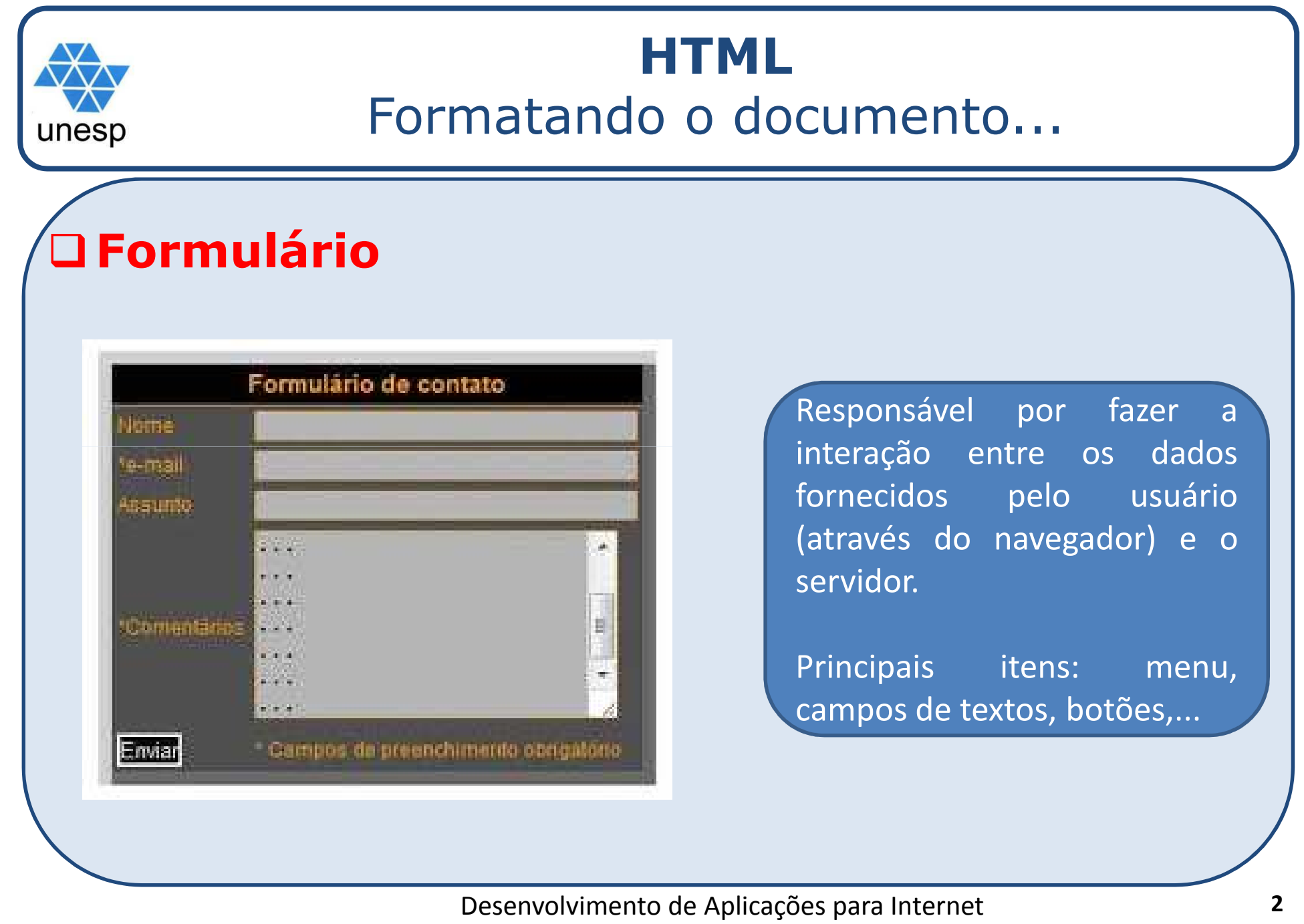

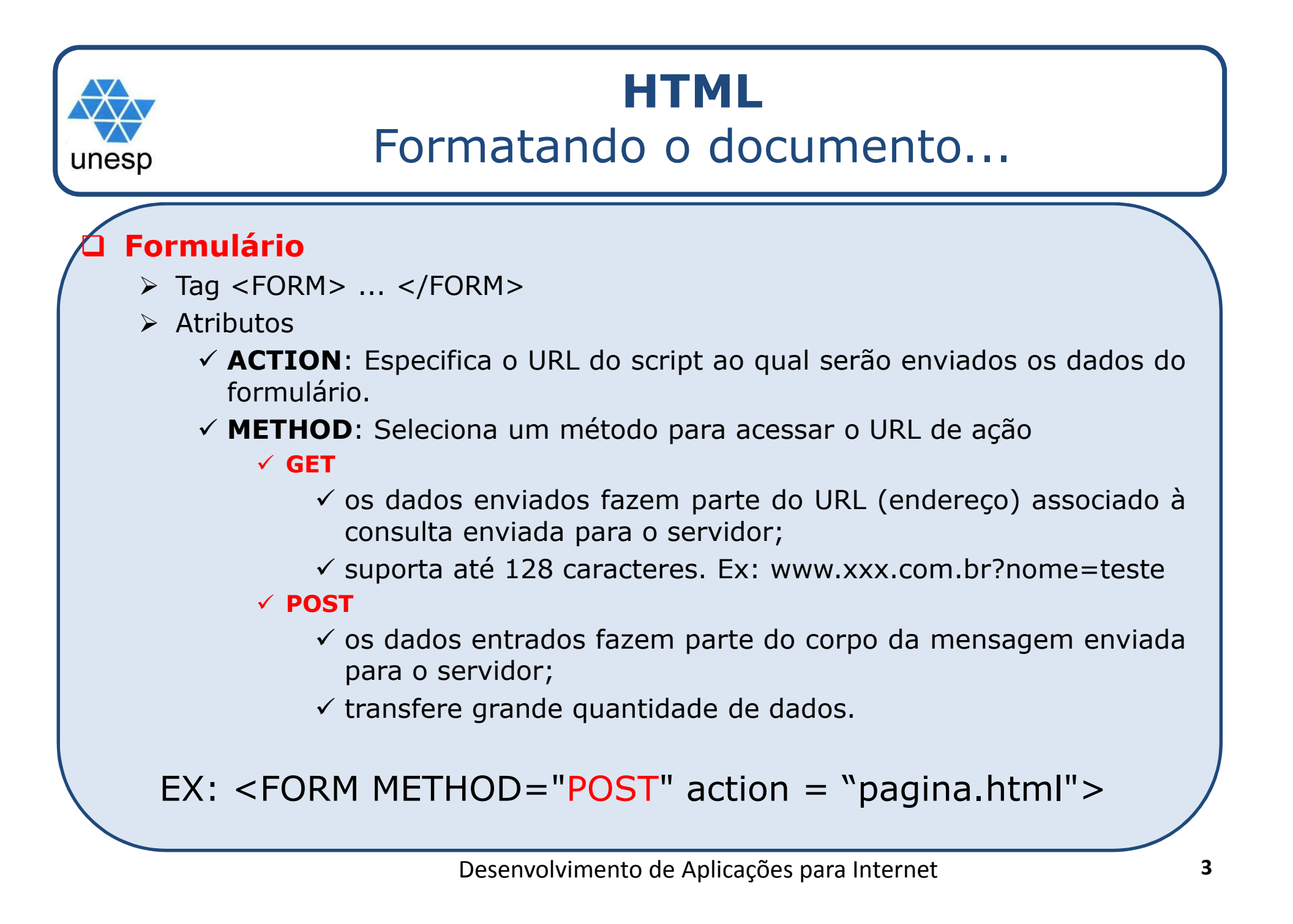

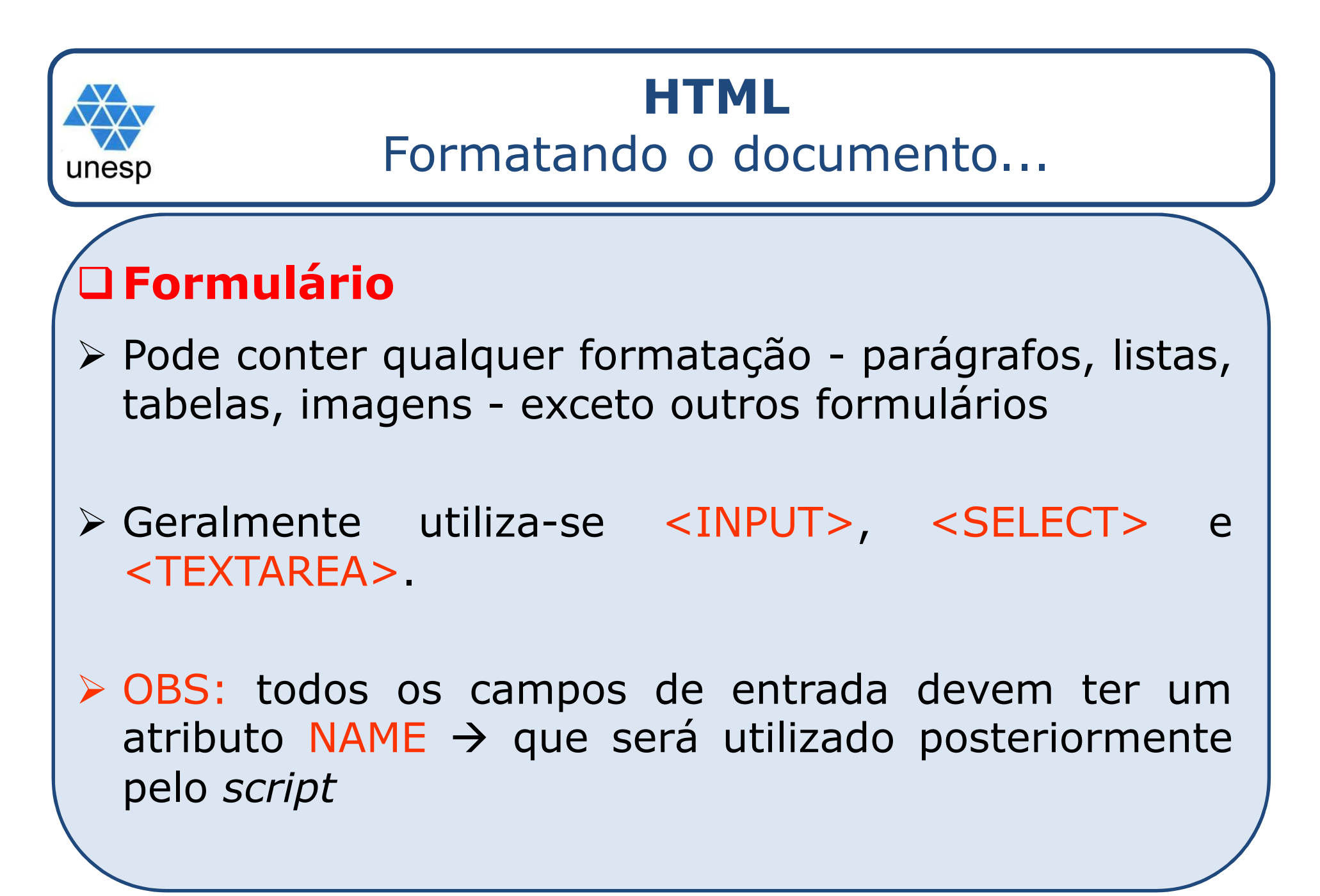

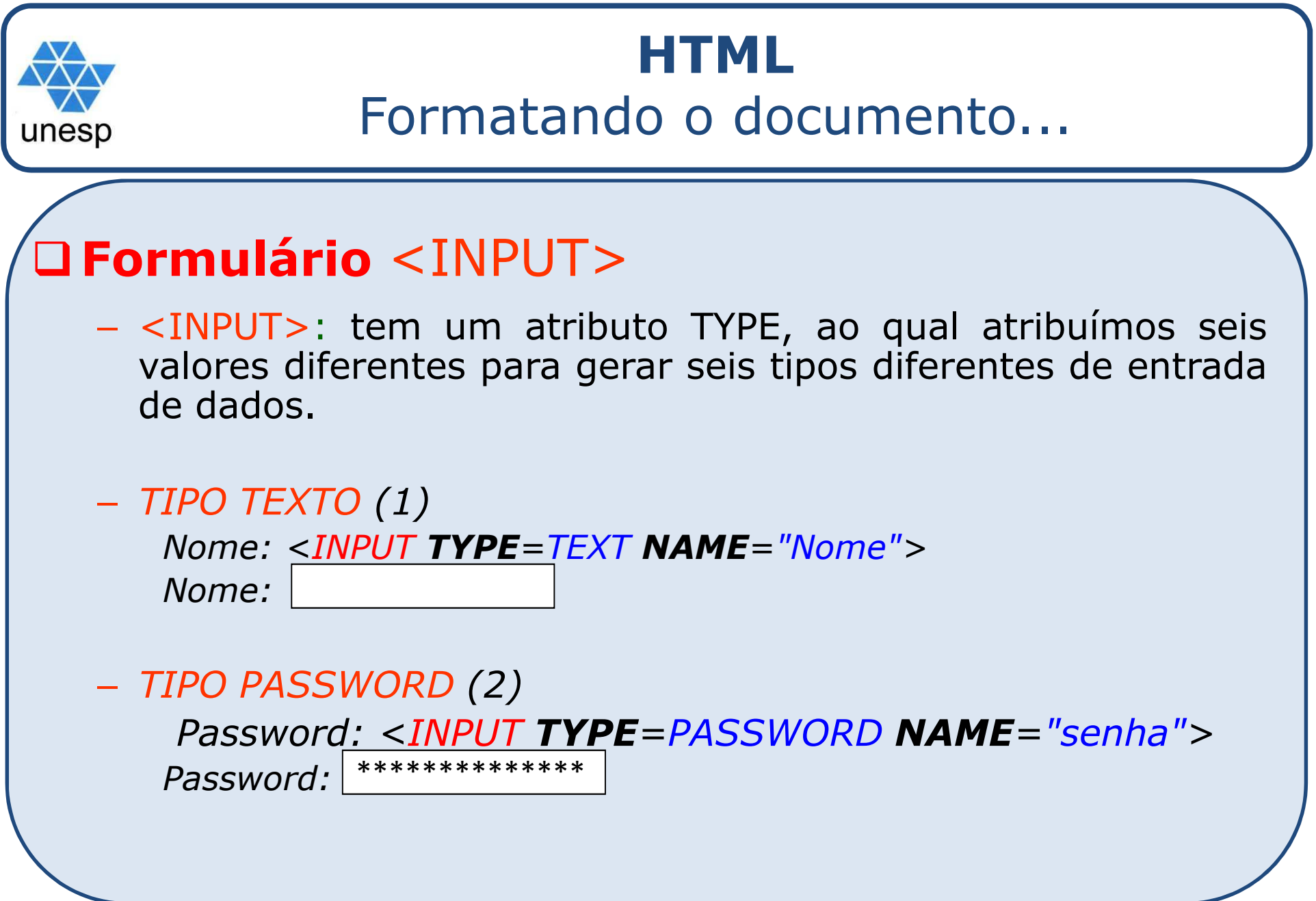

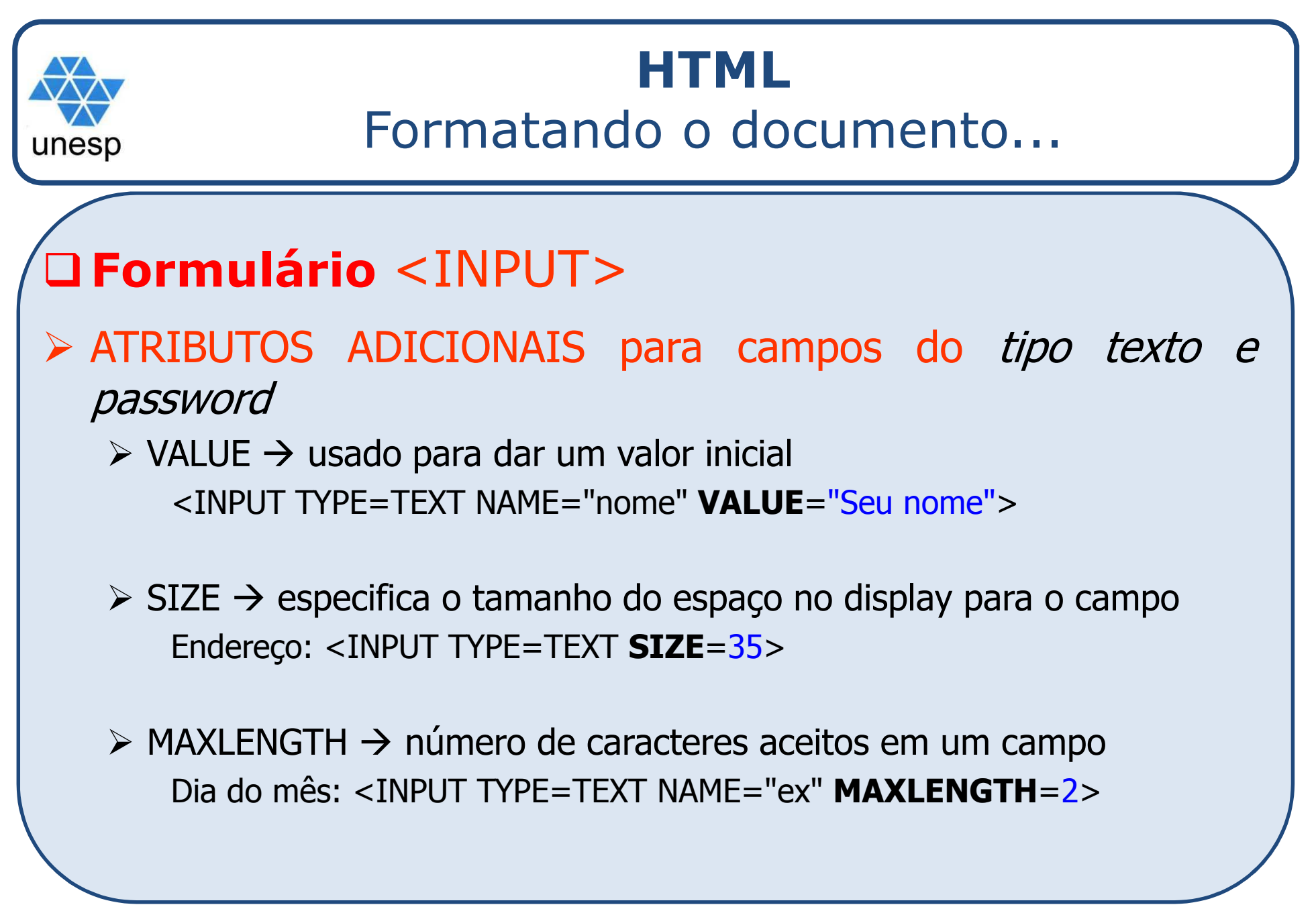

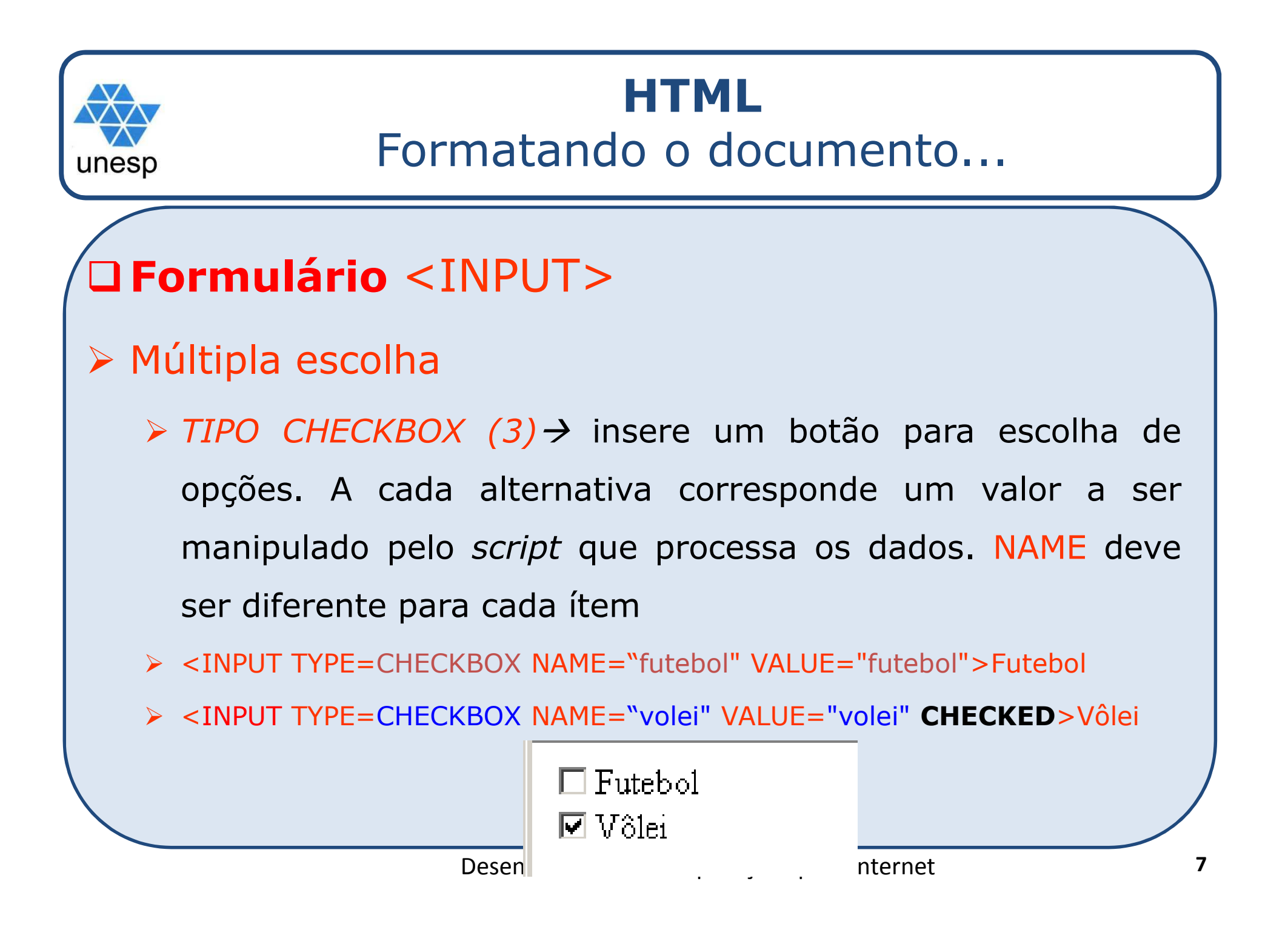

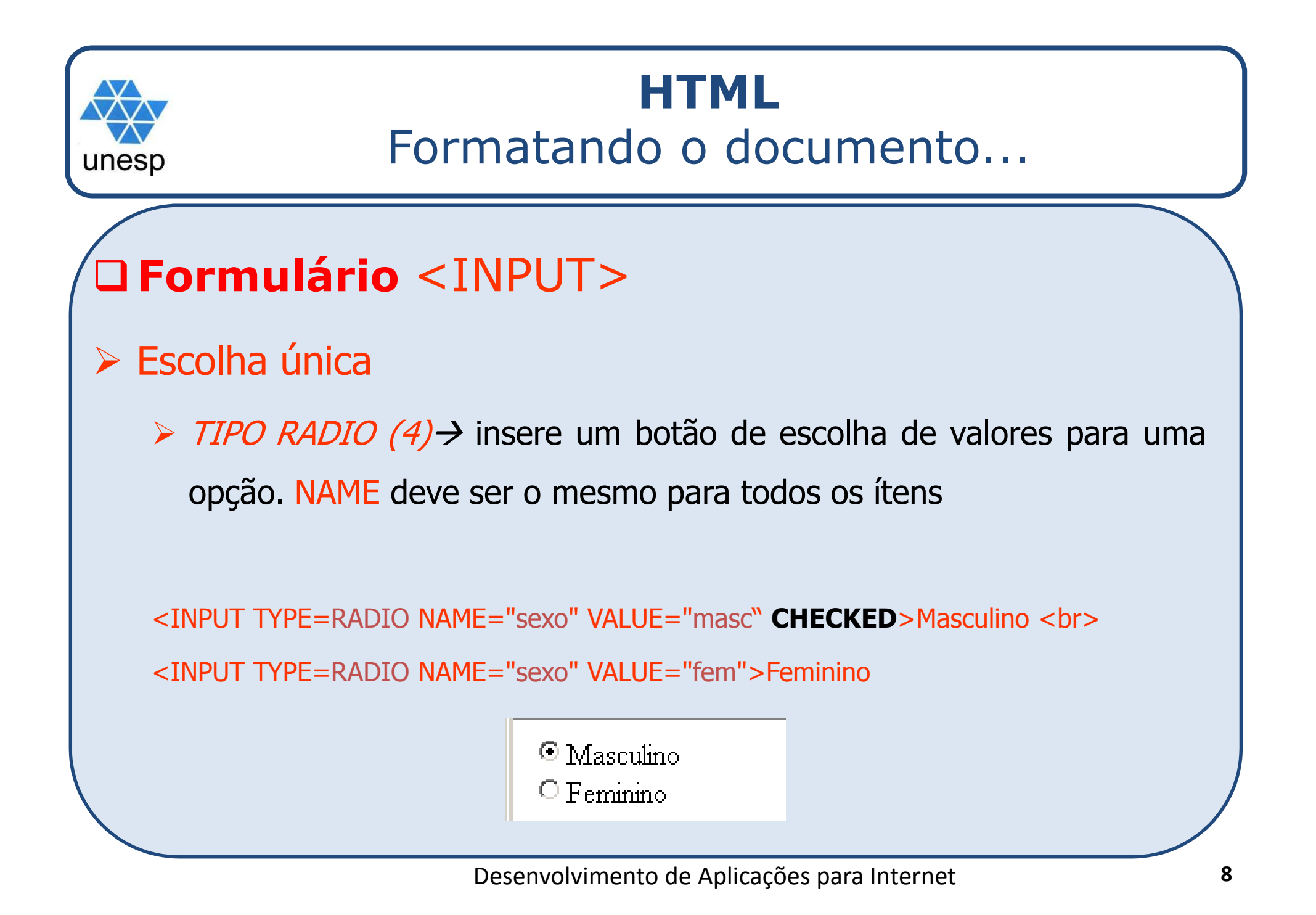

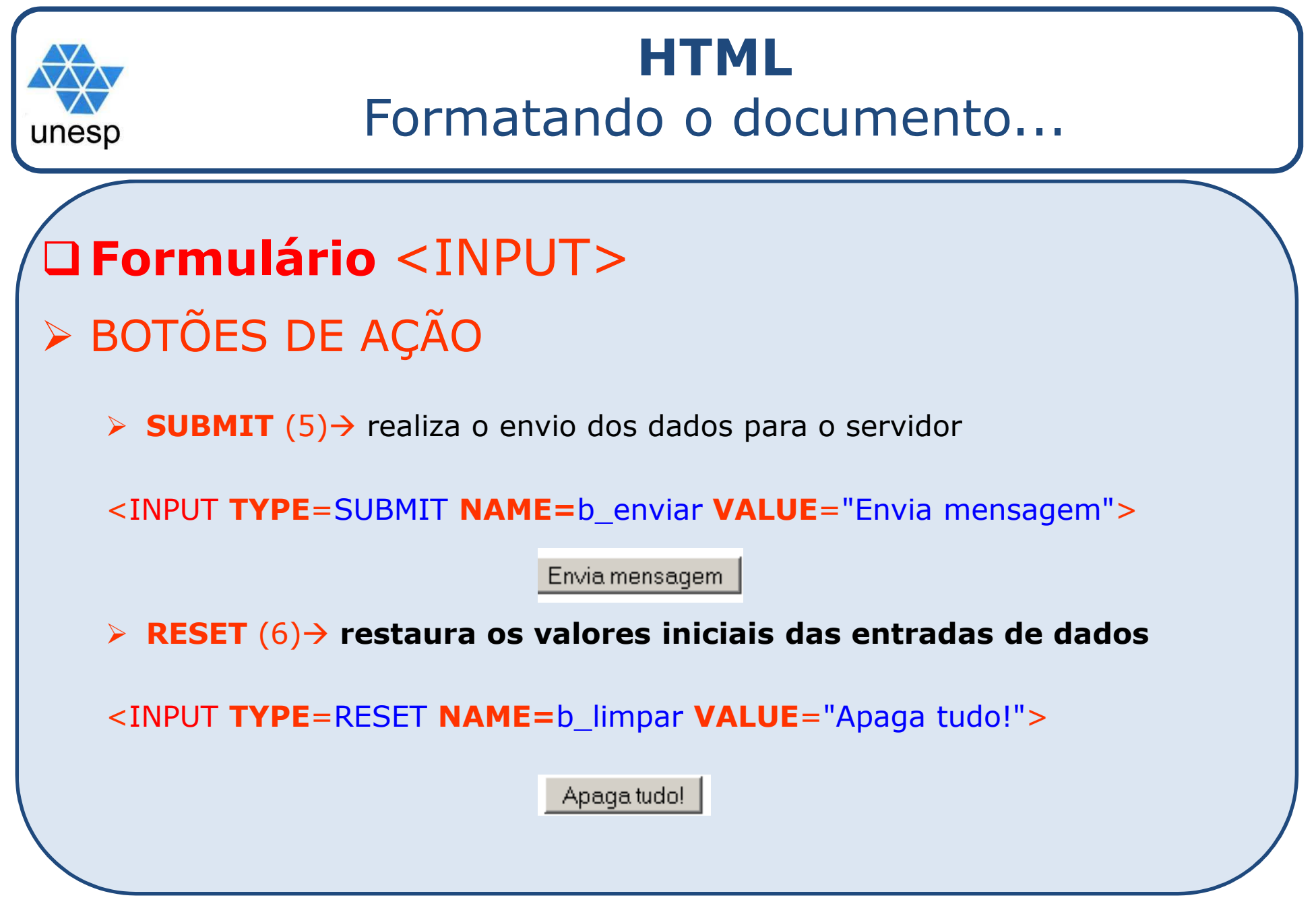

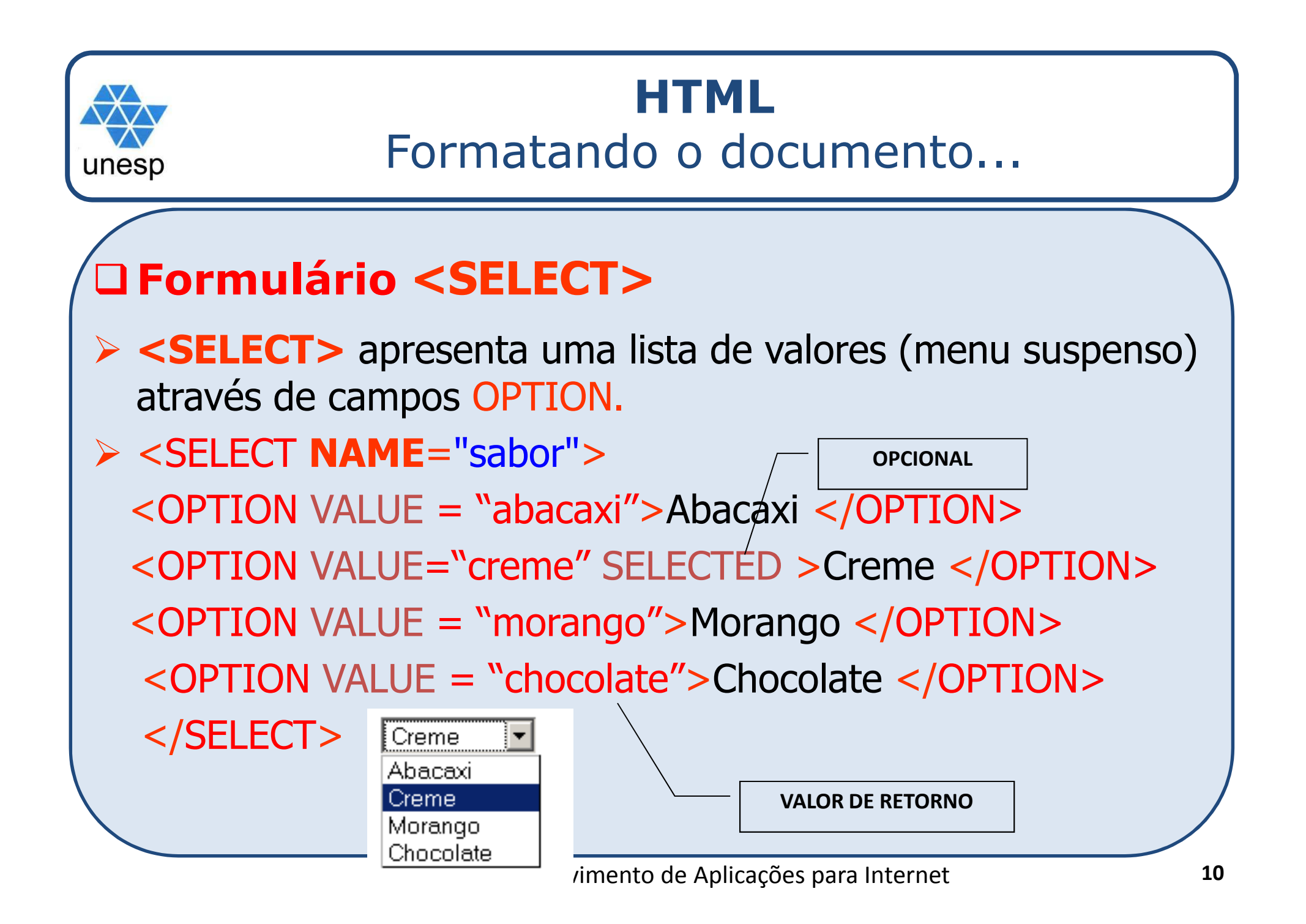

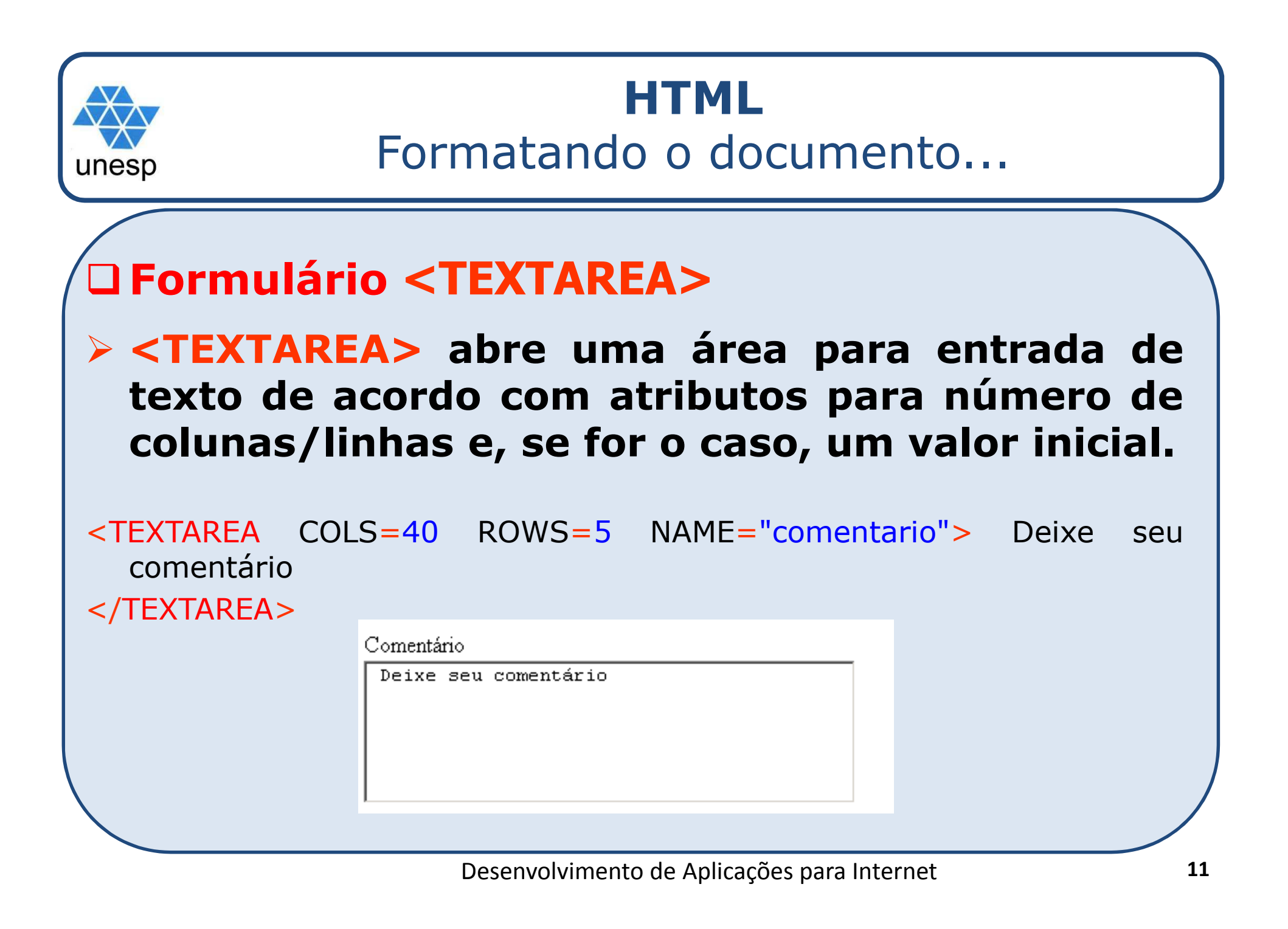

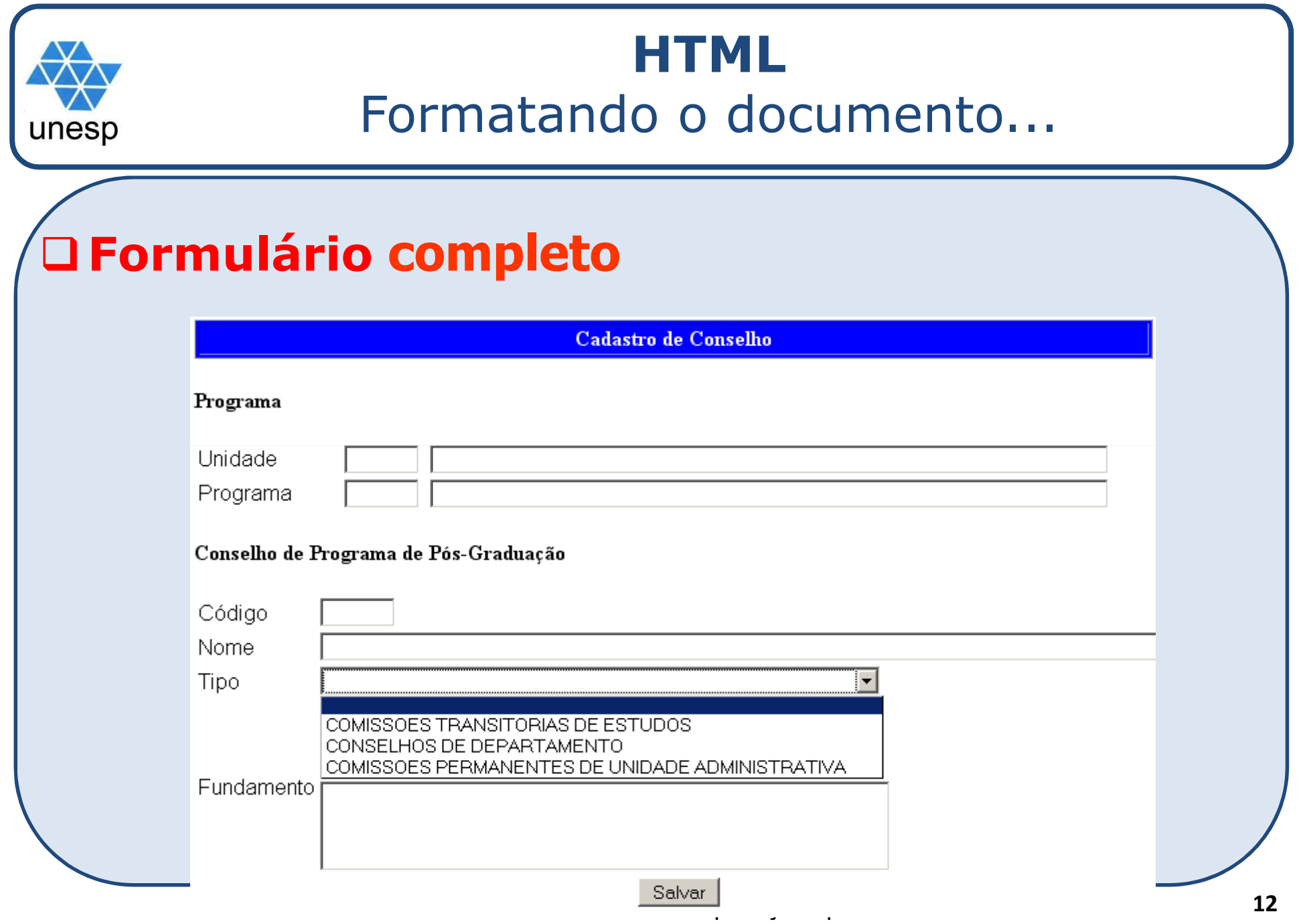

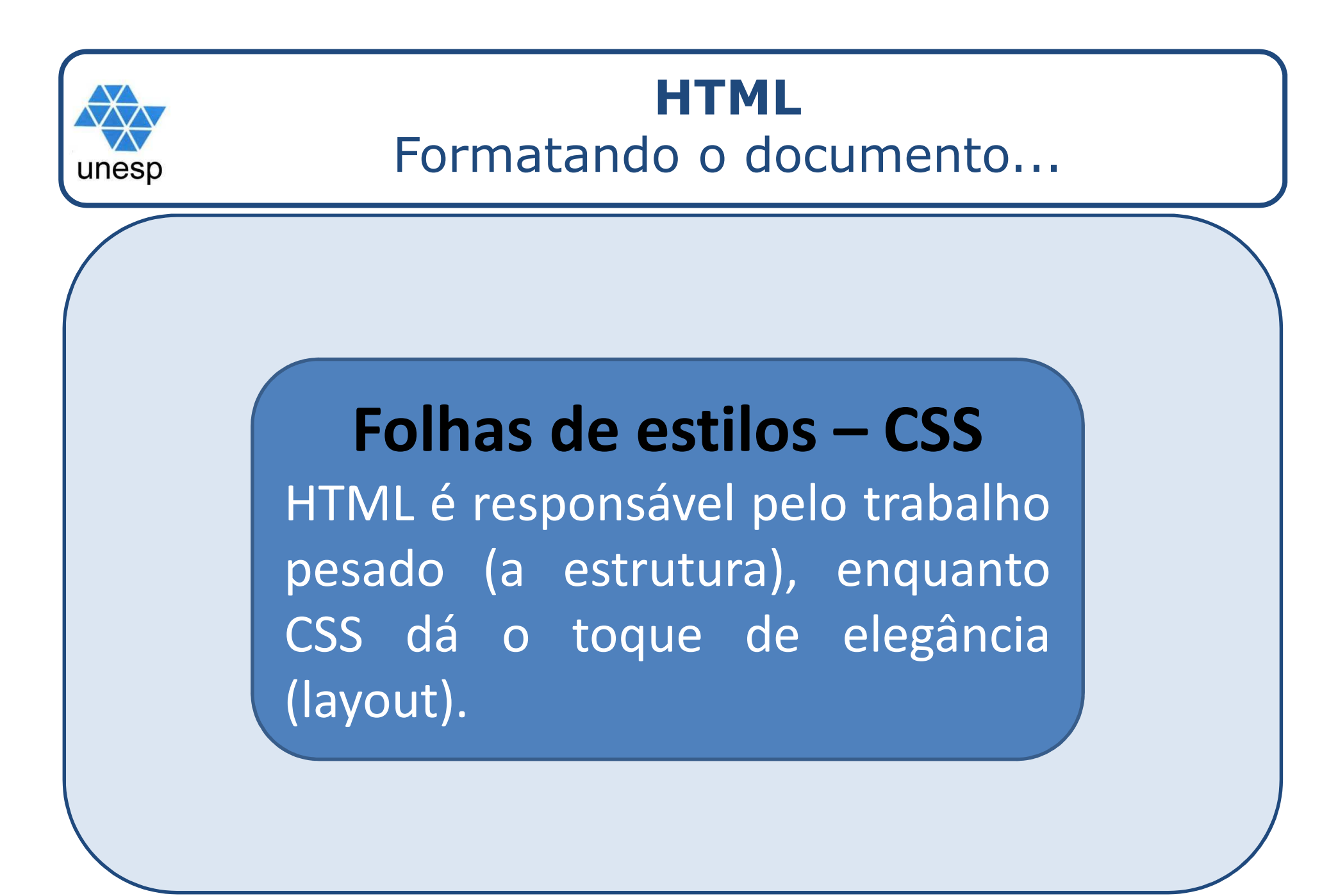

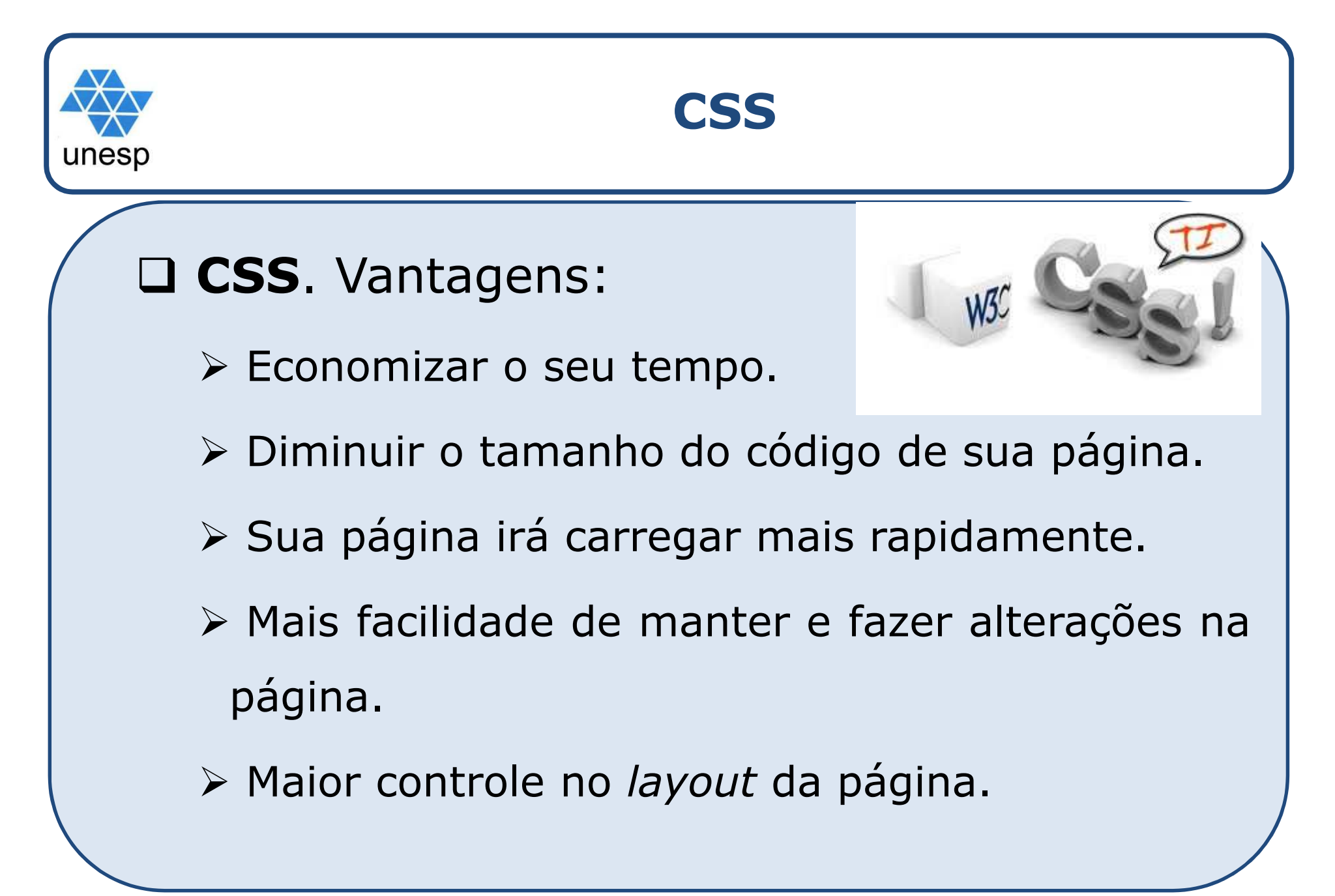

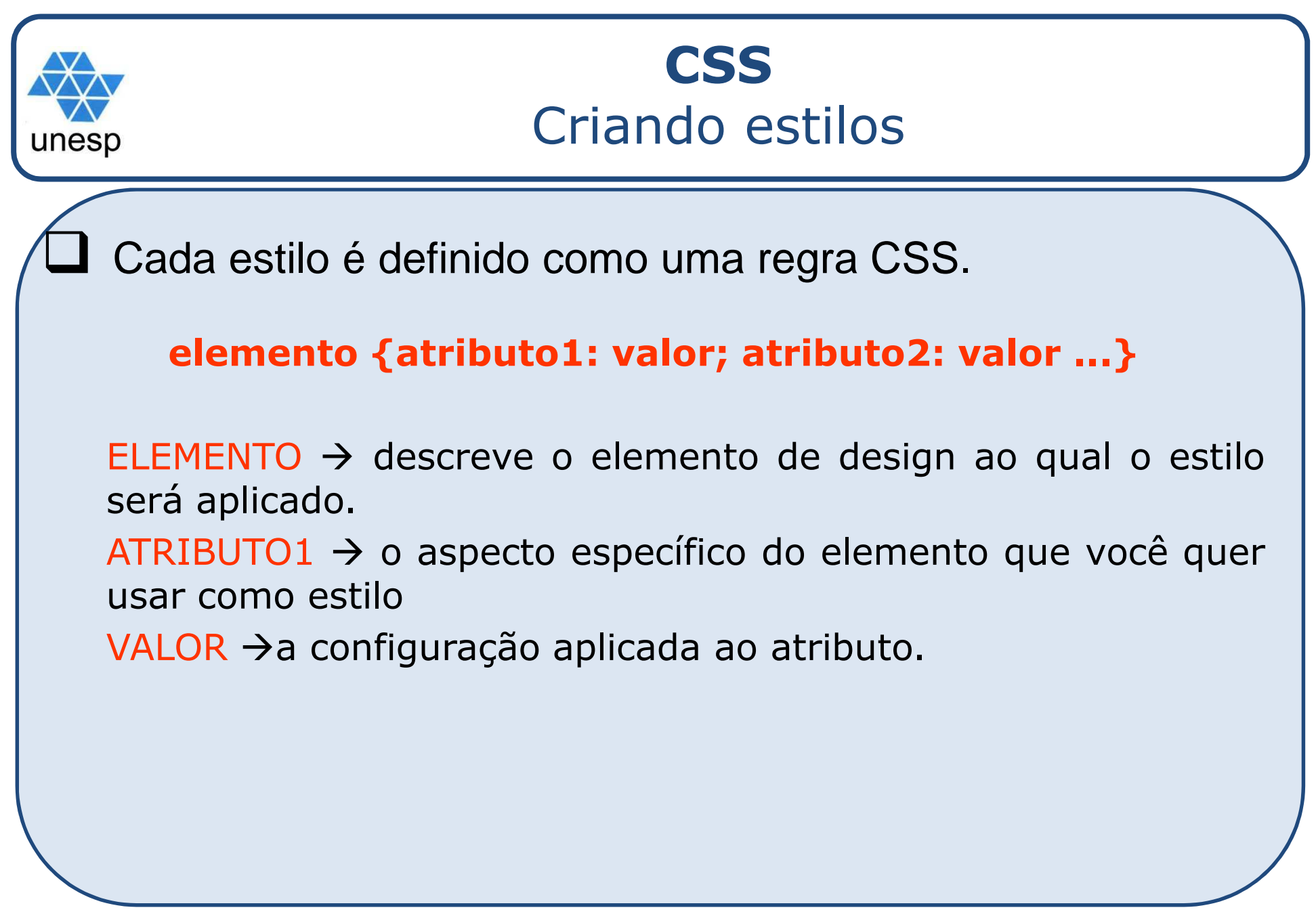

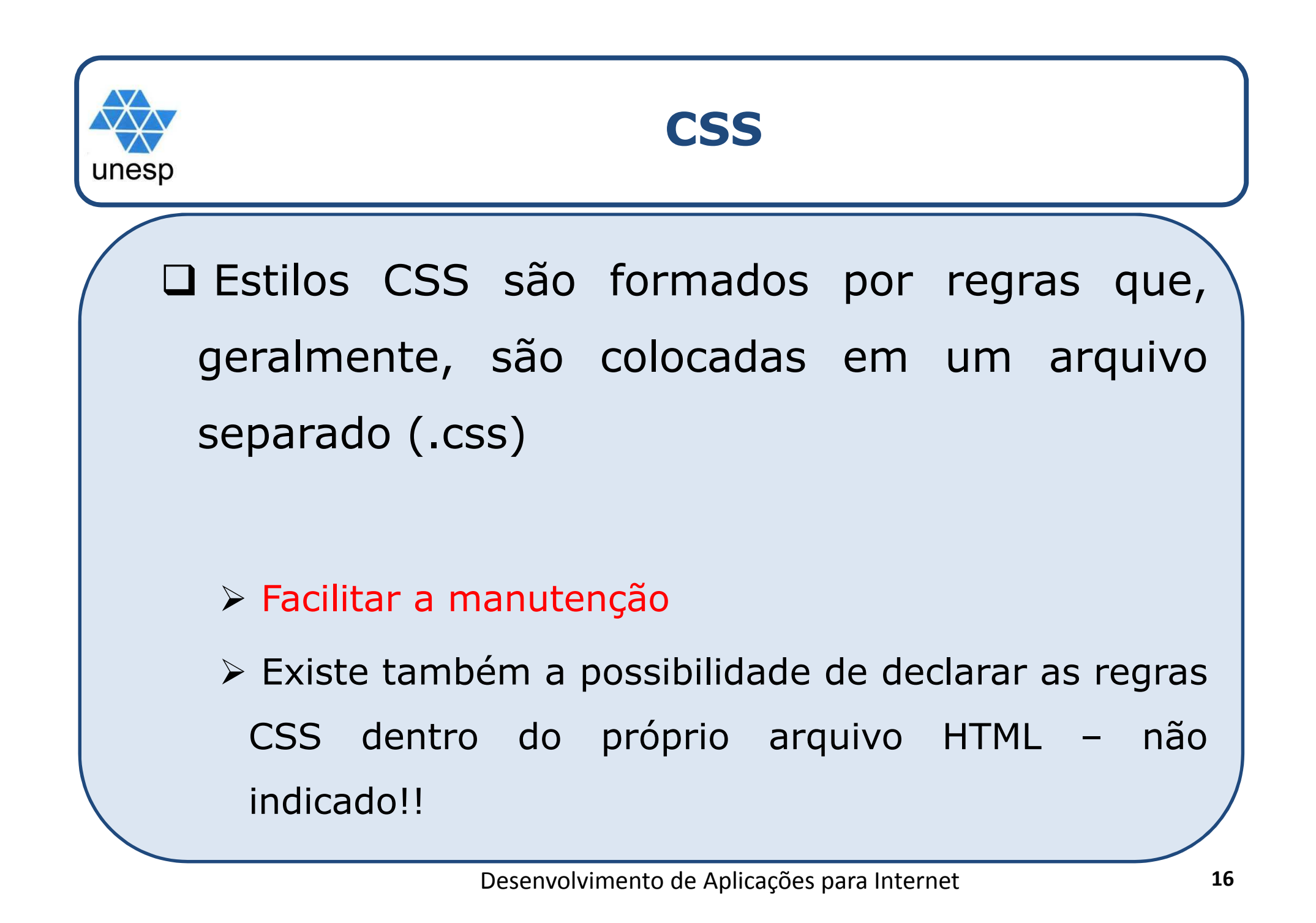

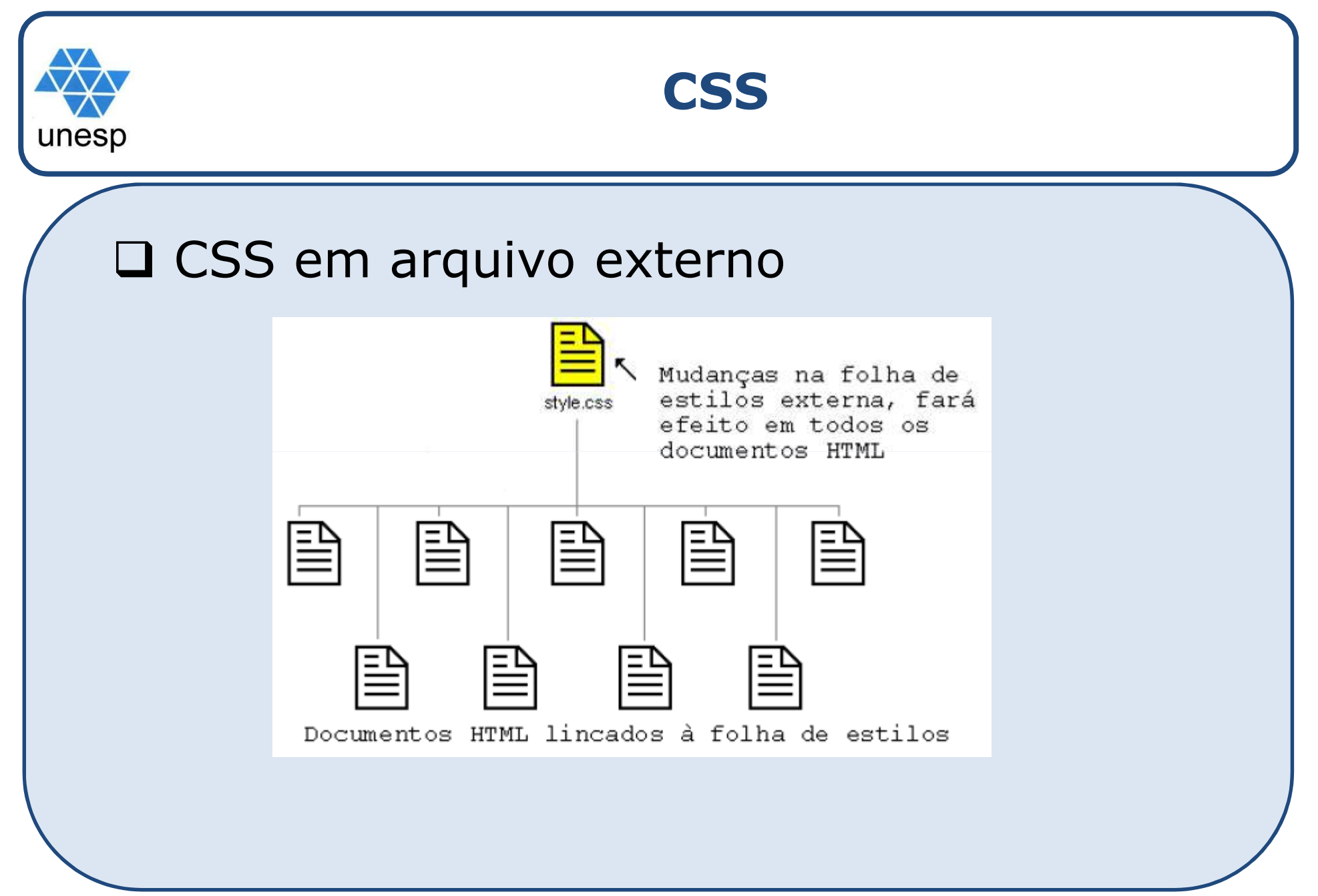

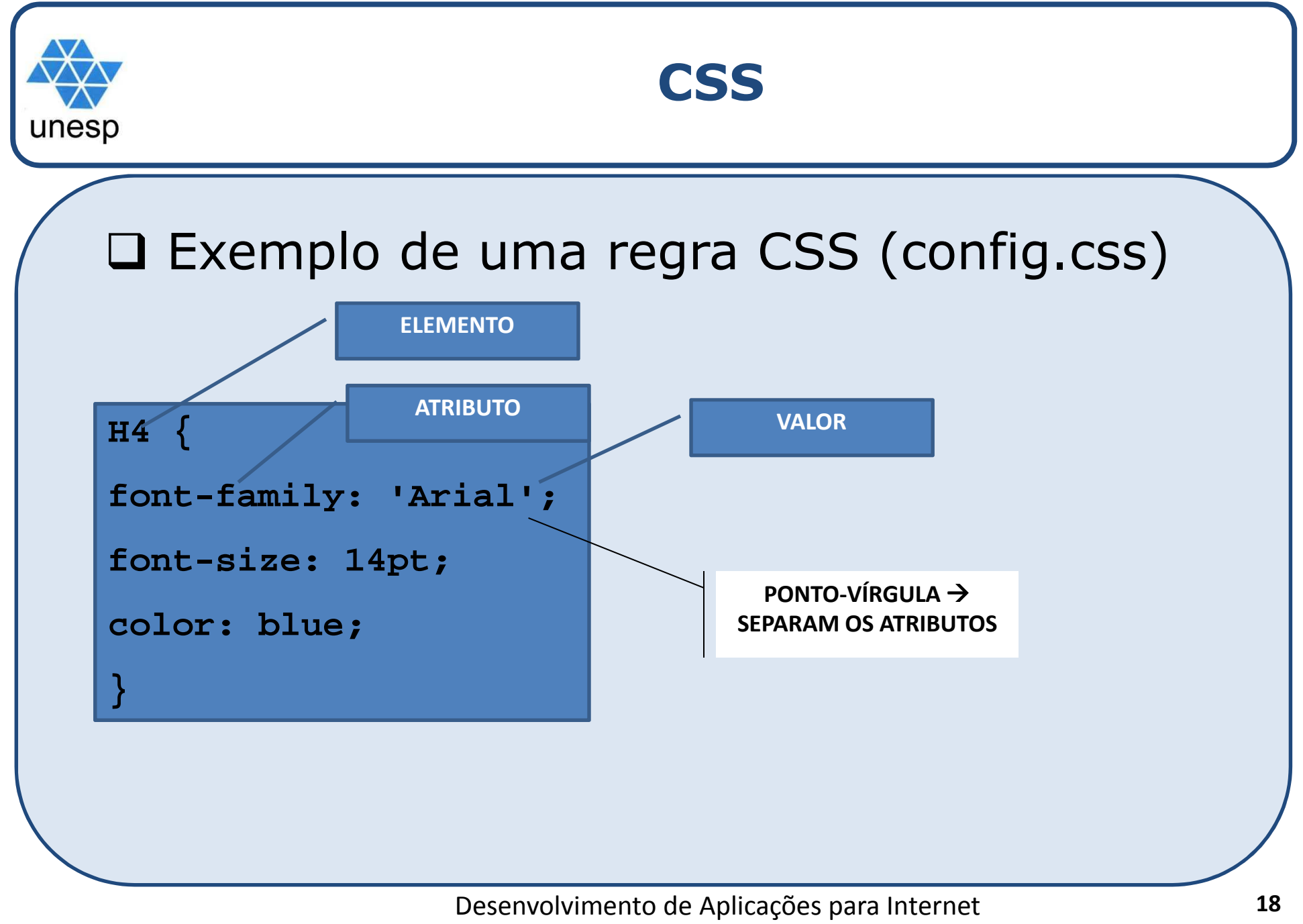

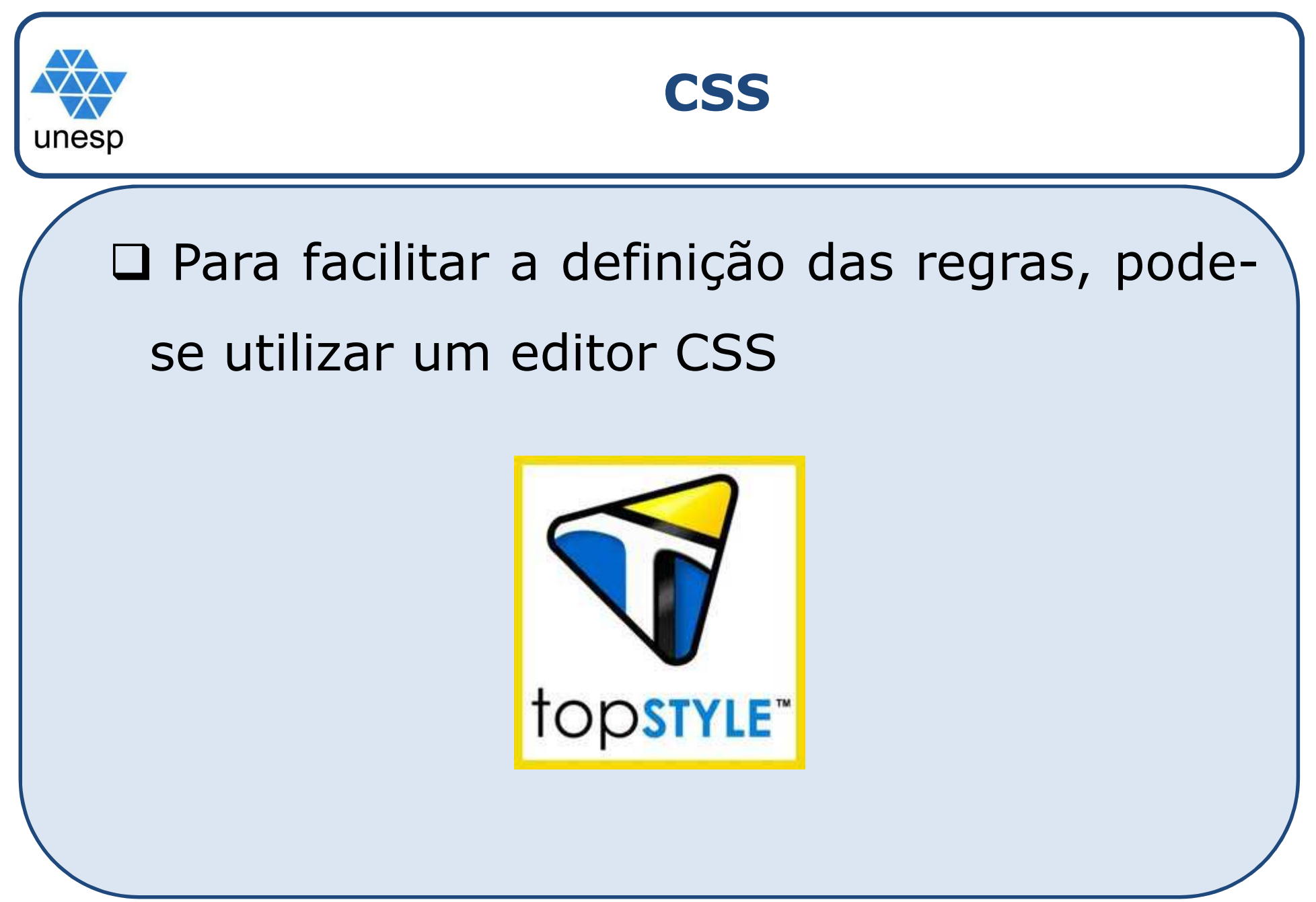

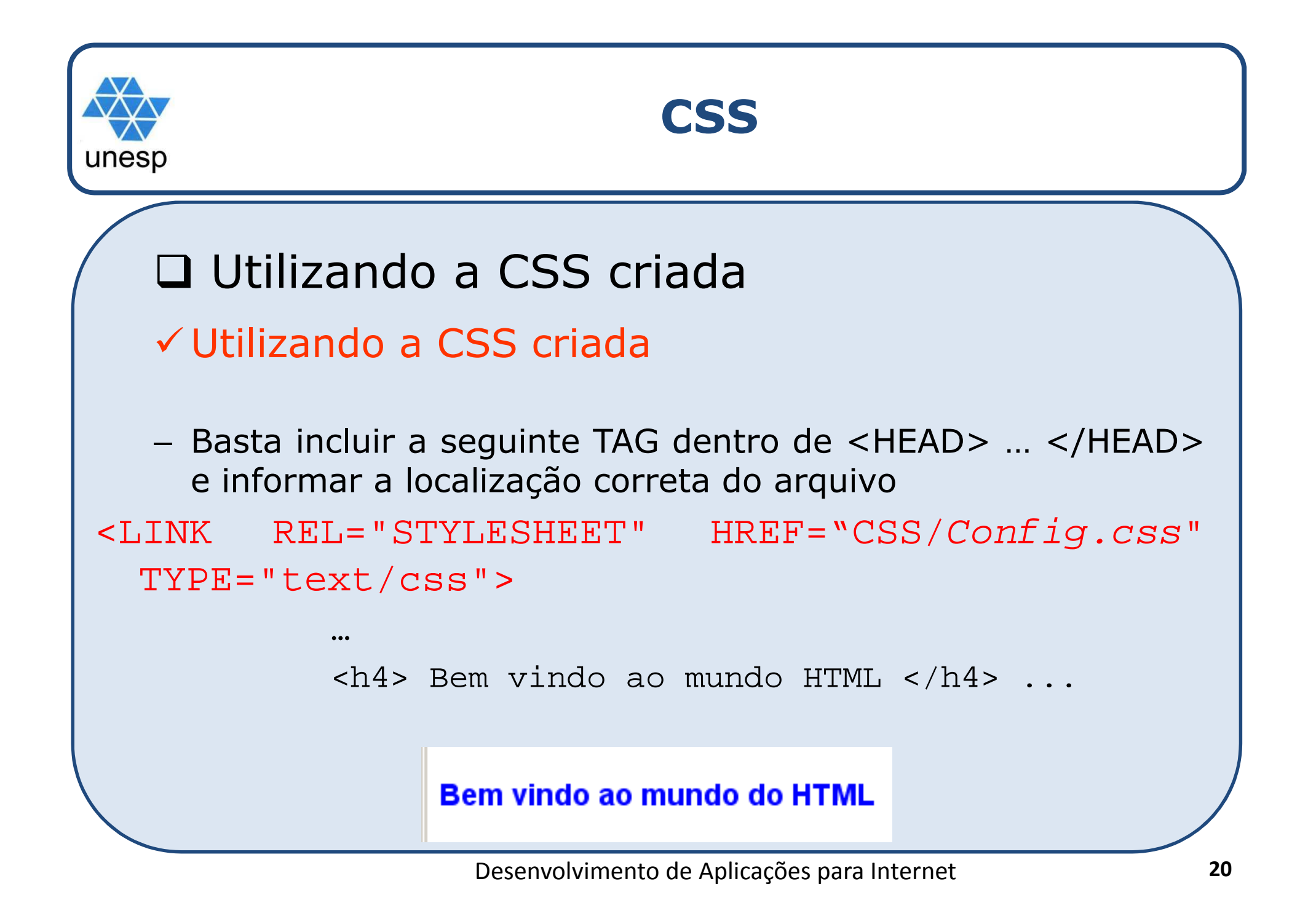

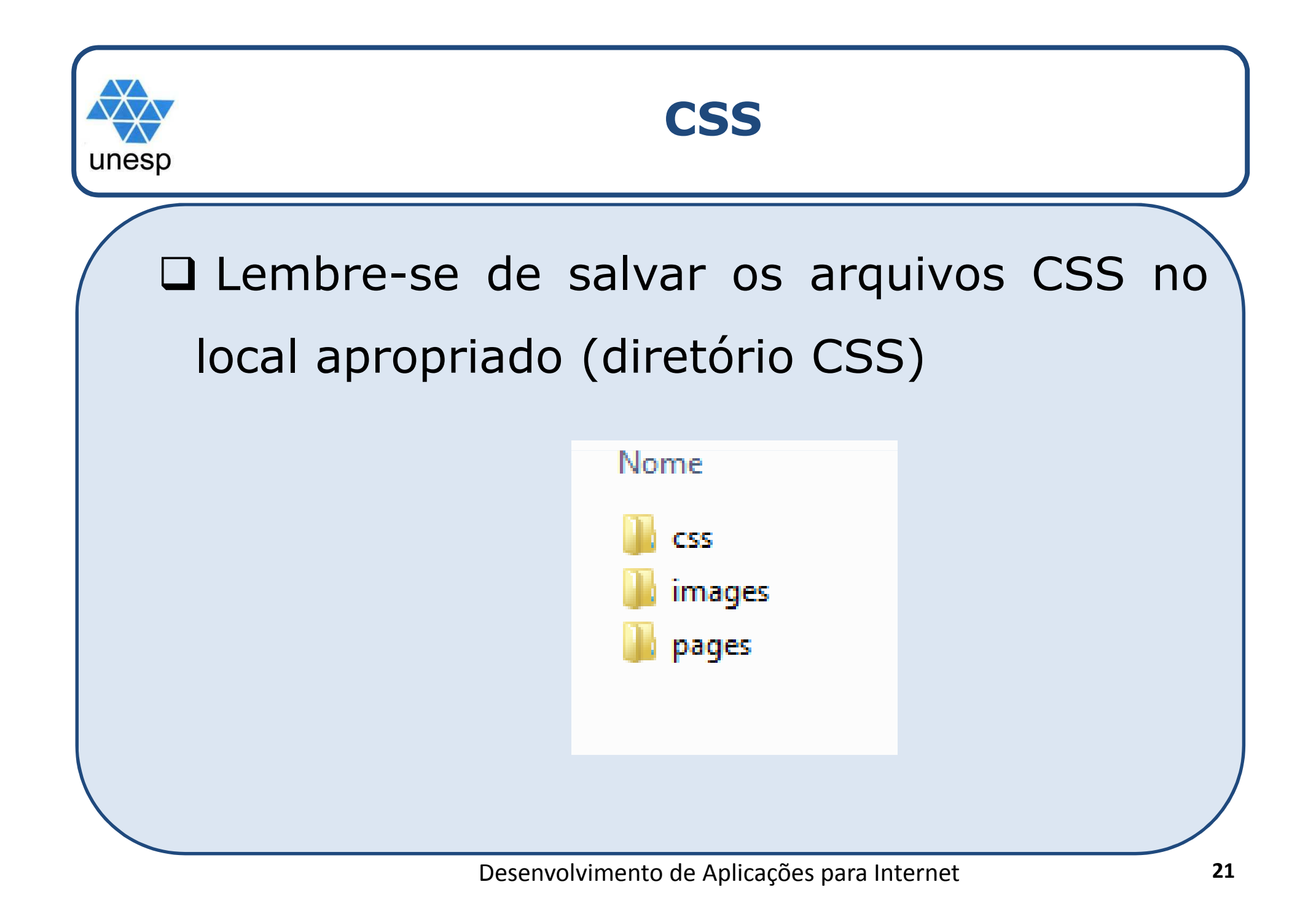

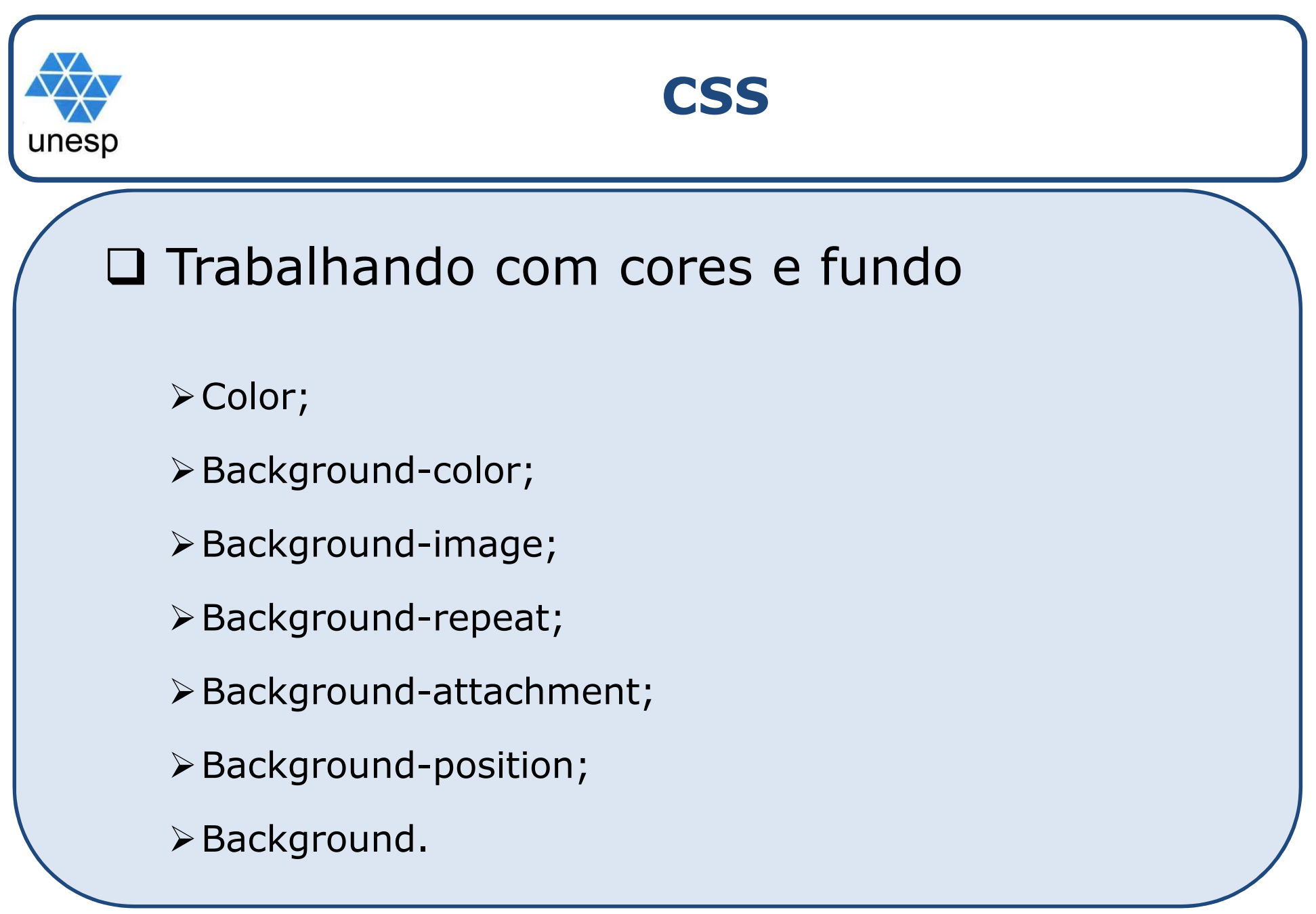

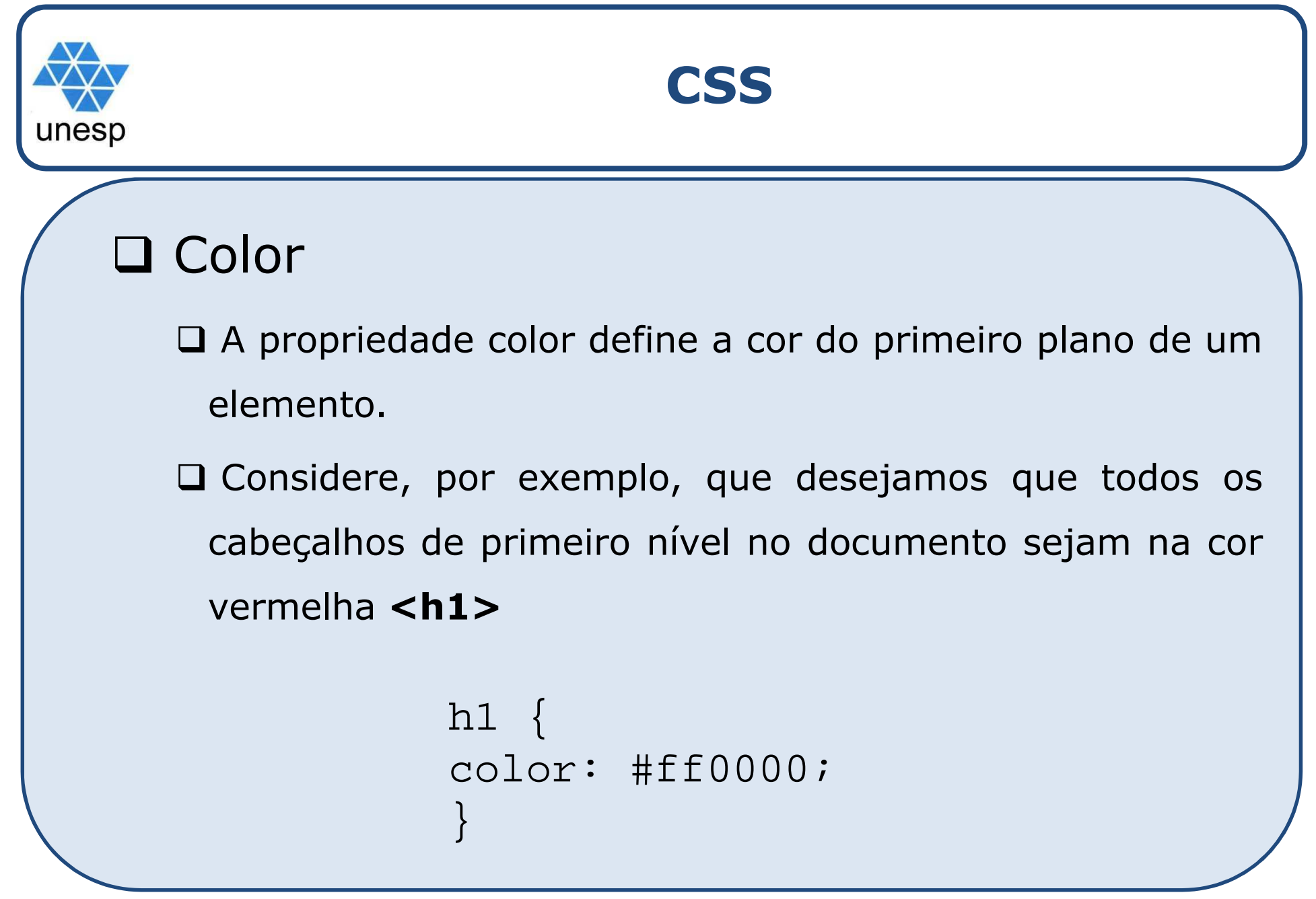

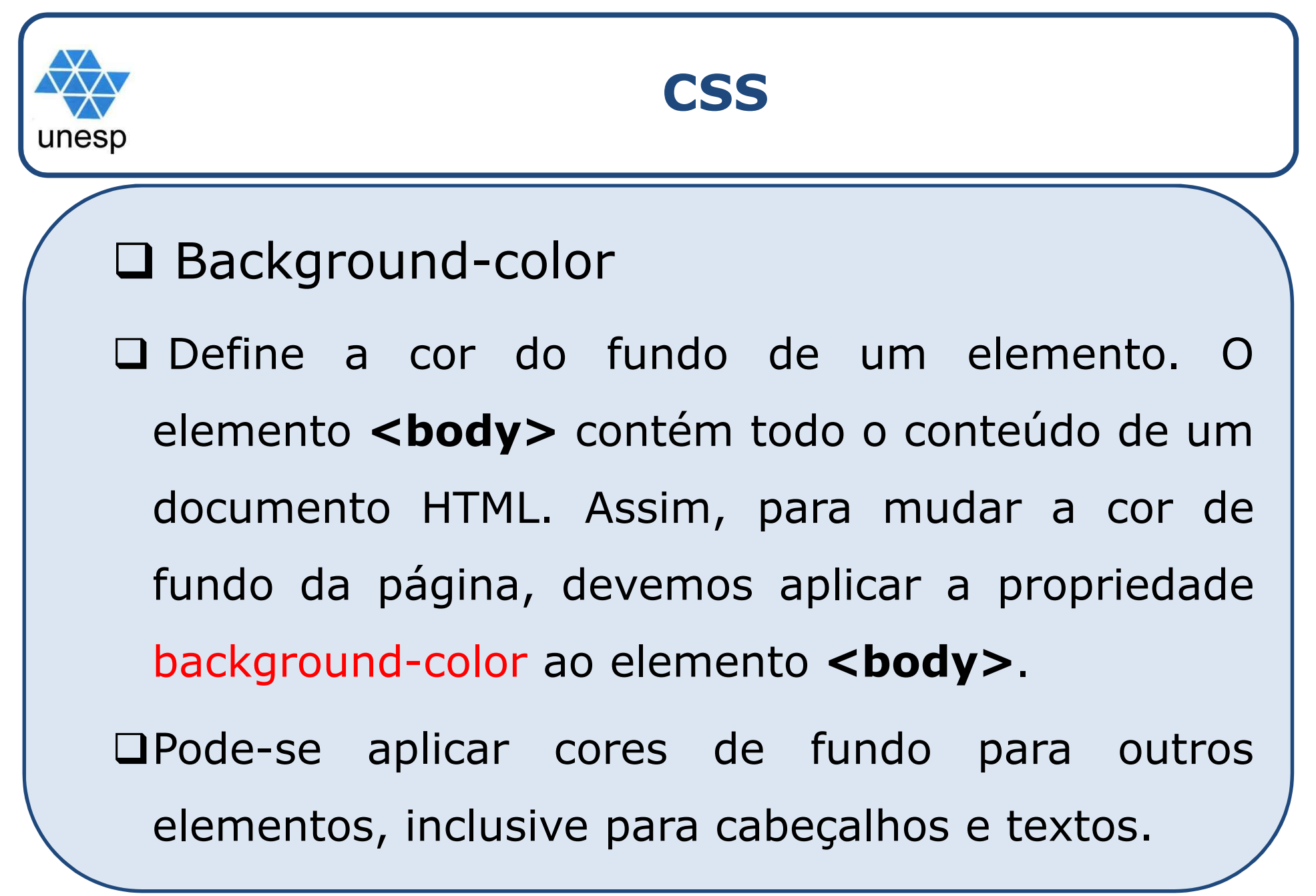

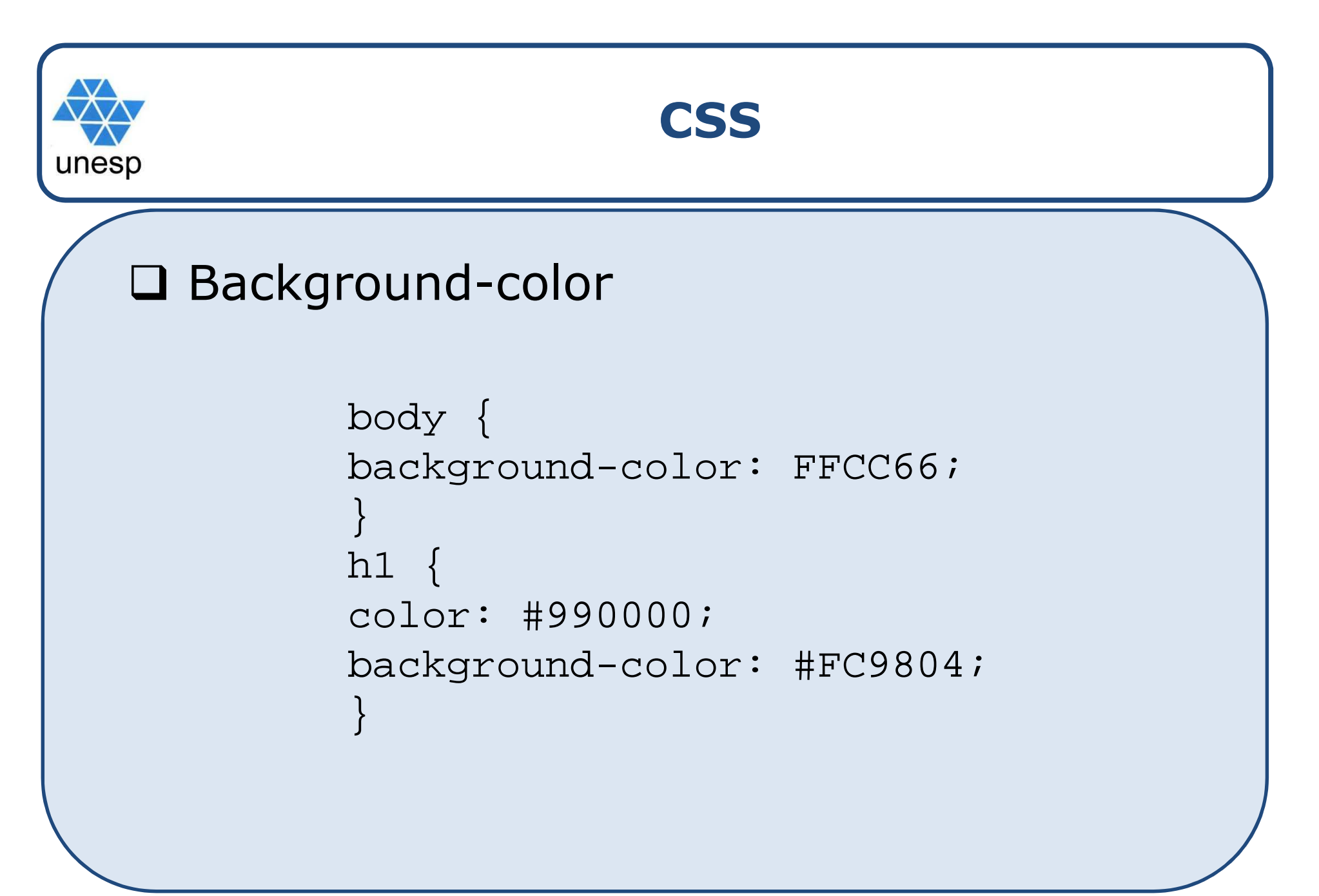

```
CSSunesp
    Background-image: propriedade usada
    para definir imagens de fundo
        body {
        background-color: #FFCC66;background-image: 
url("../images/imagem.jpg");}<br>}
```
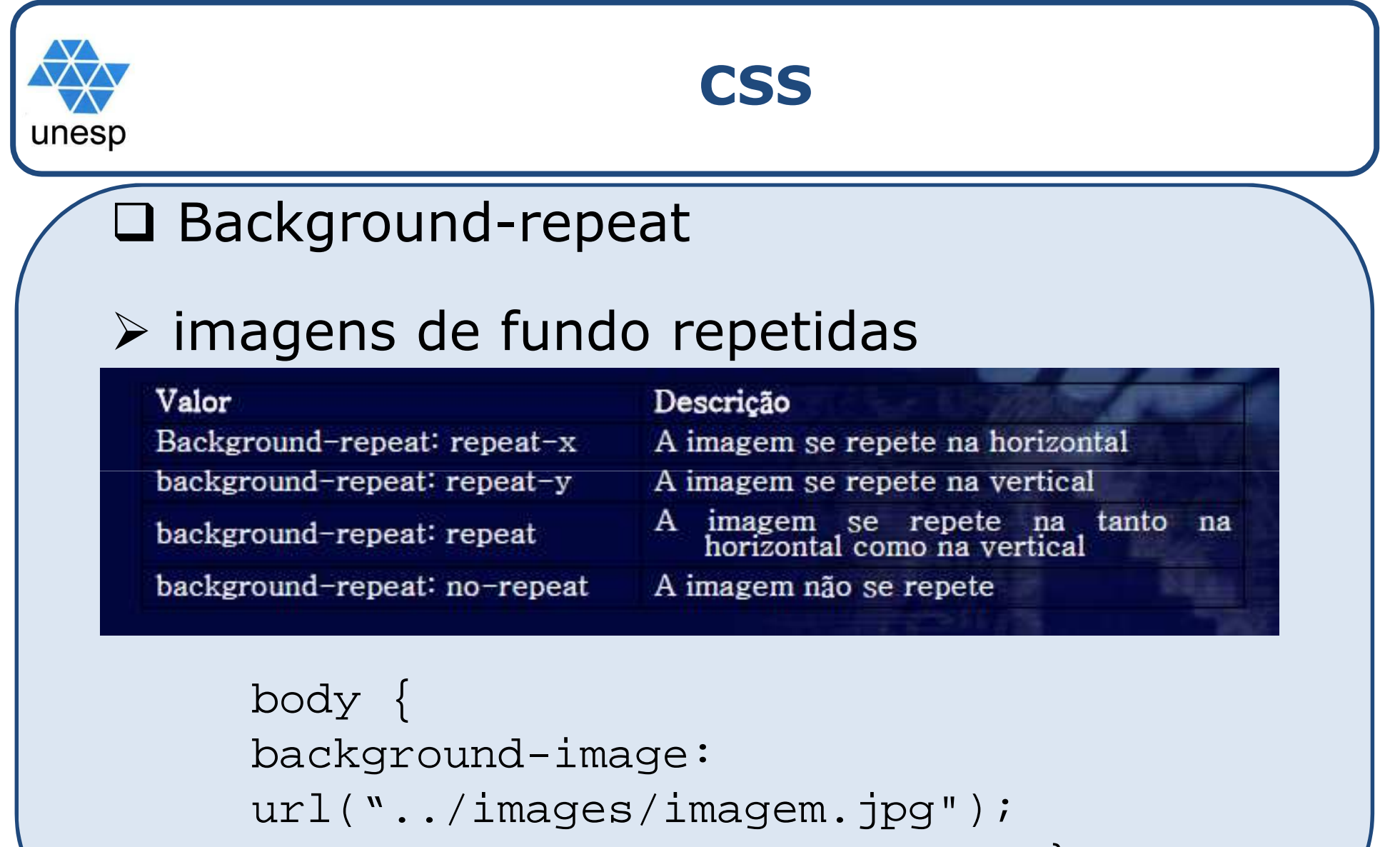

```
background-repeat: no-repeat;}
```
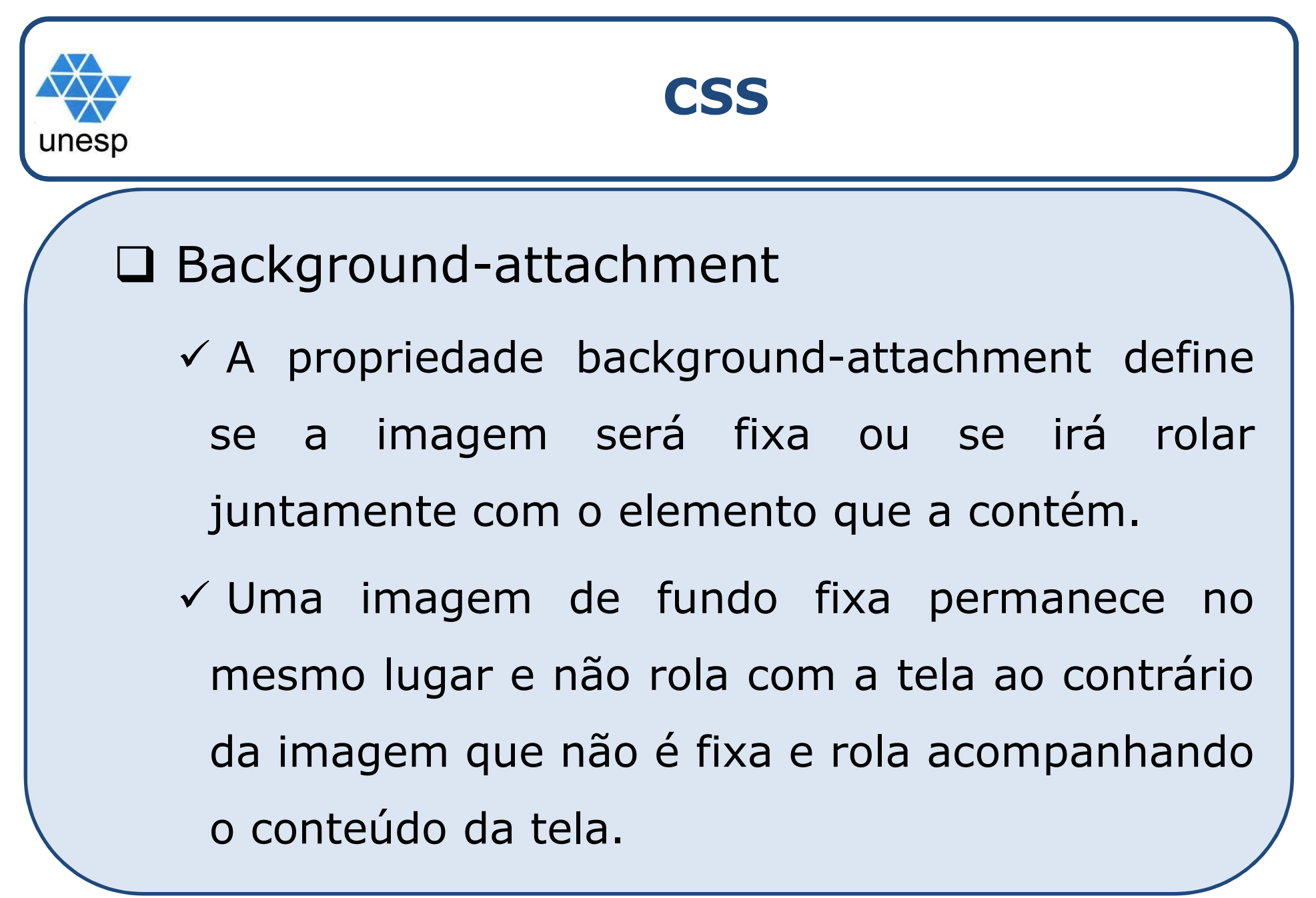

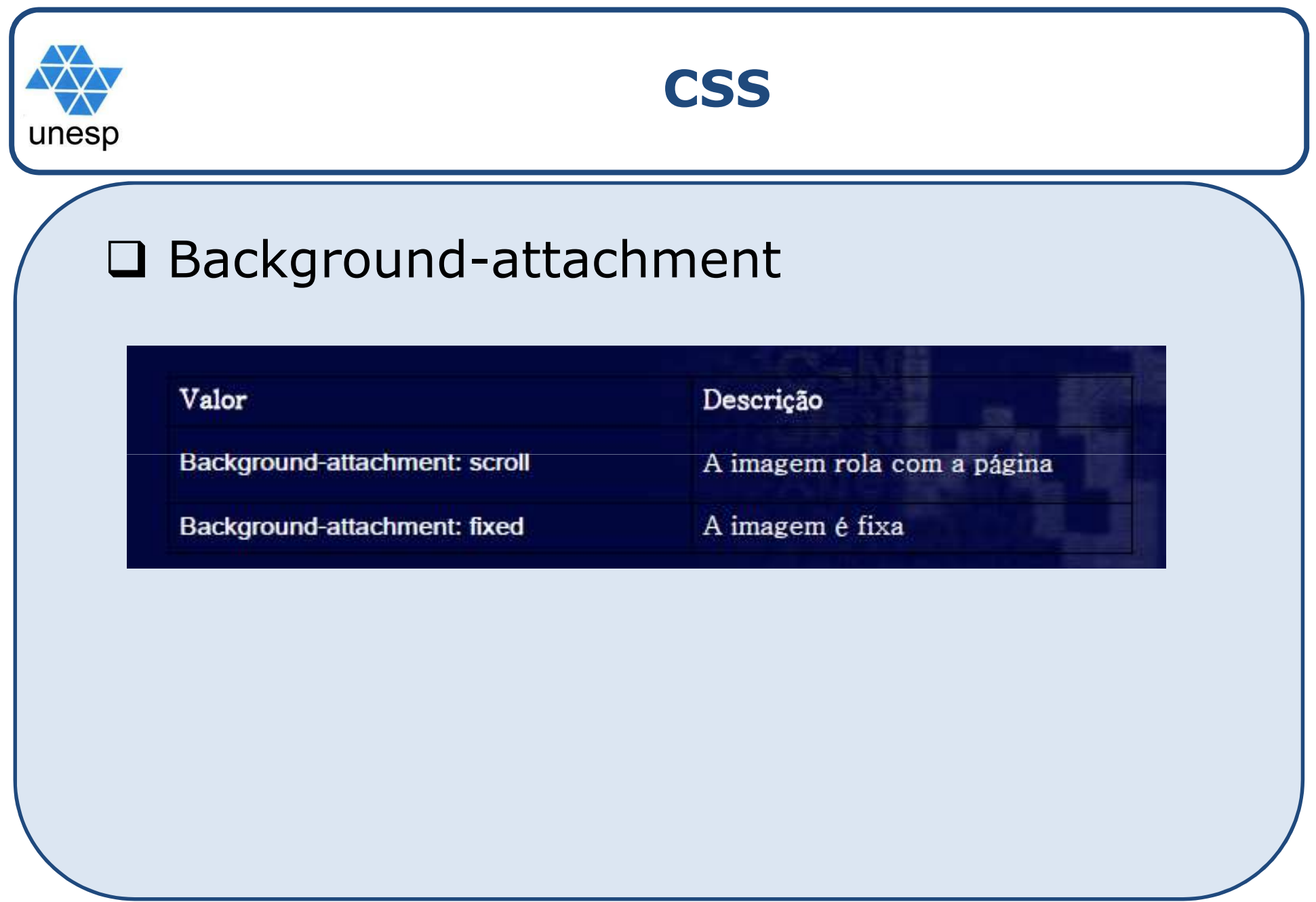

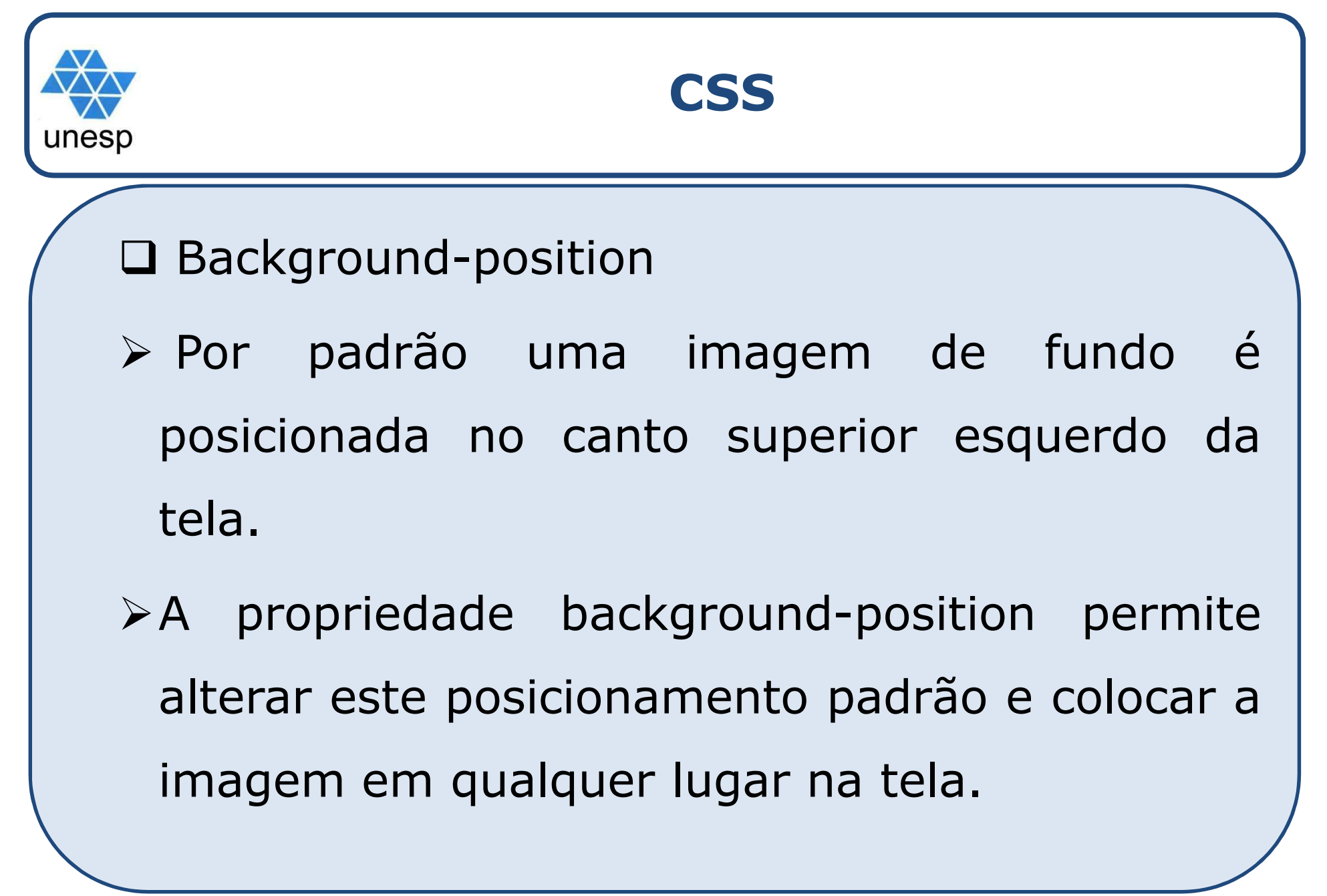

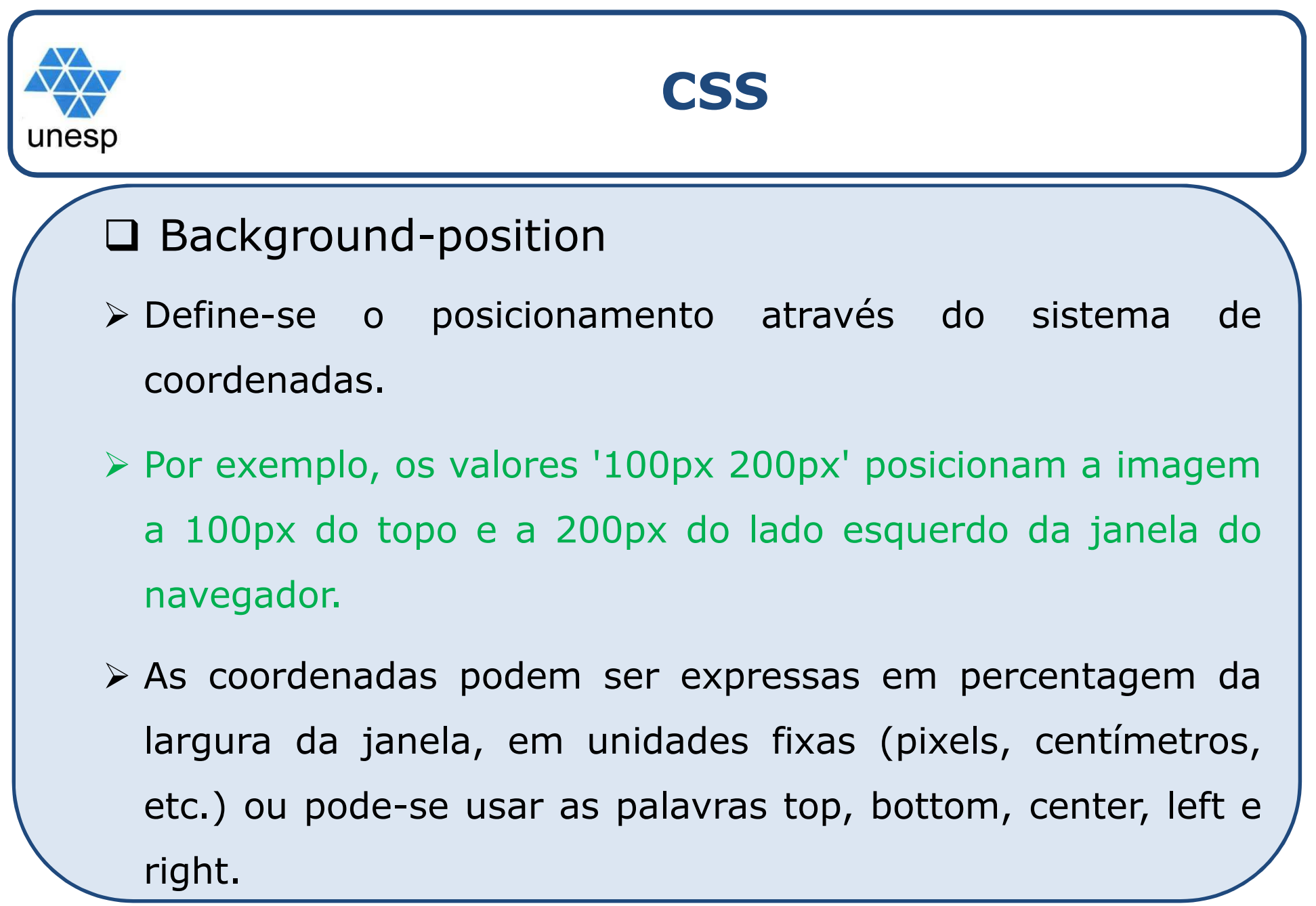

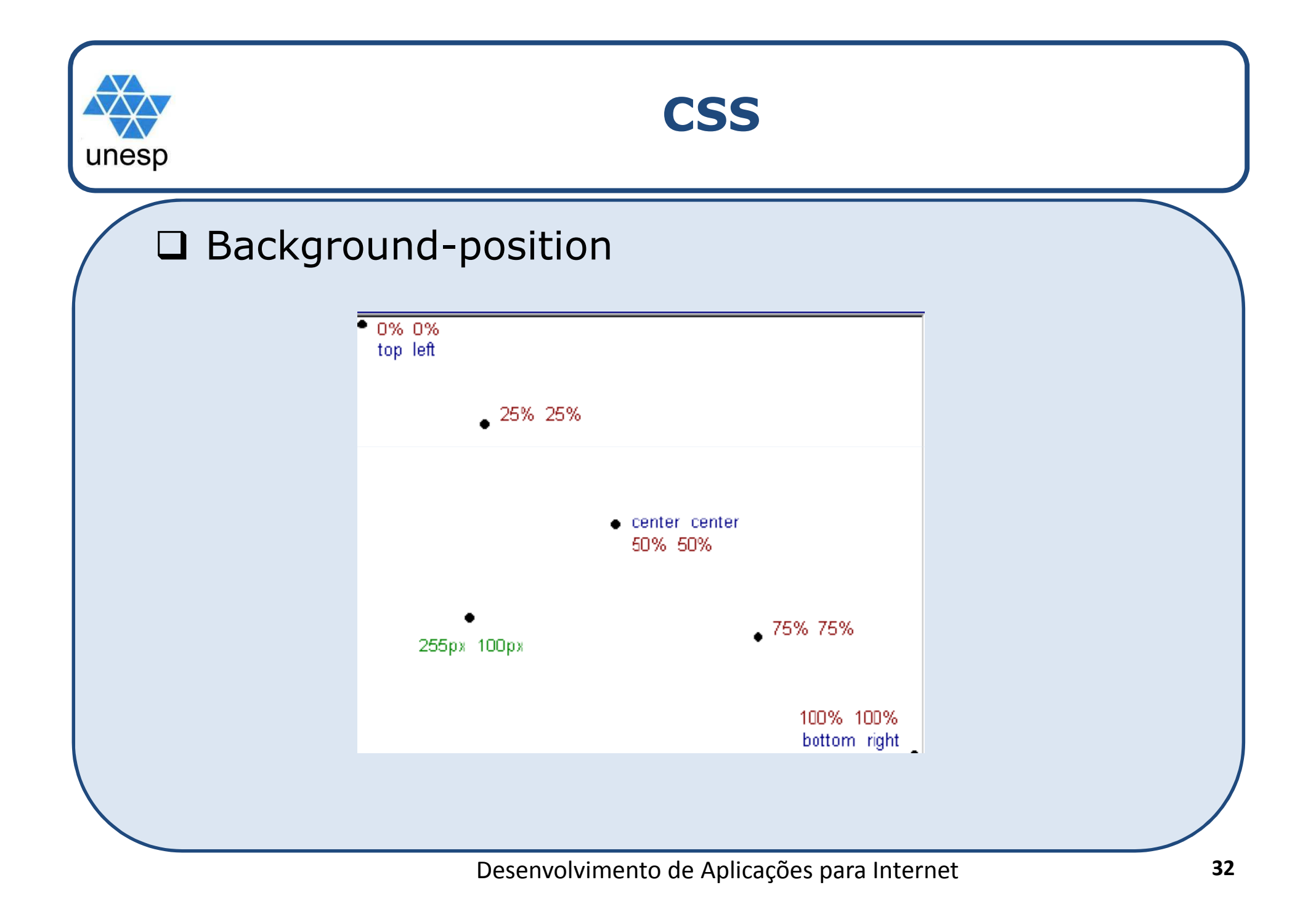

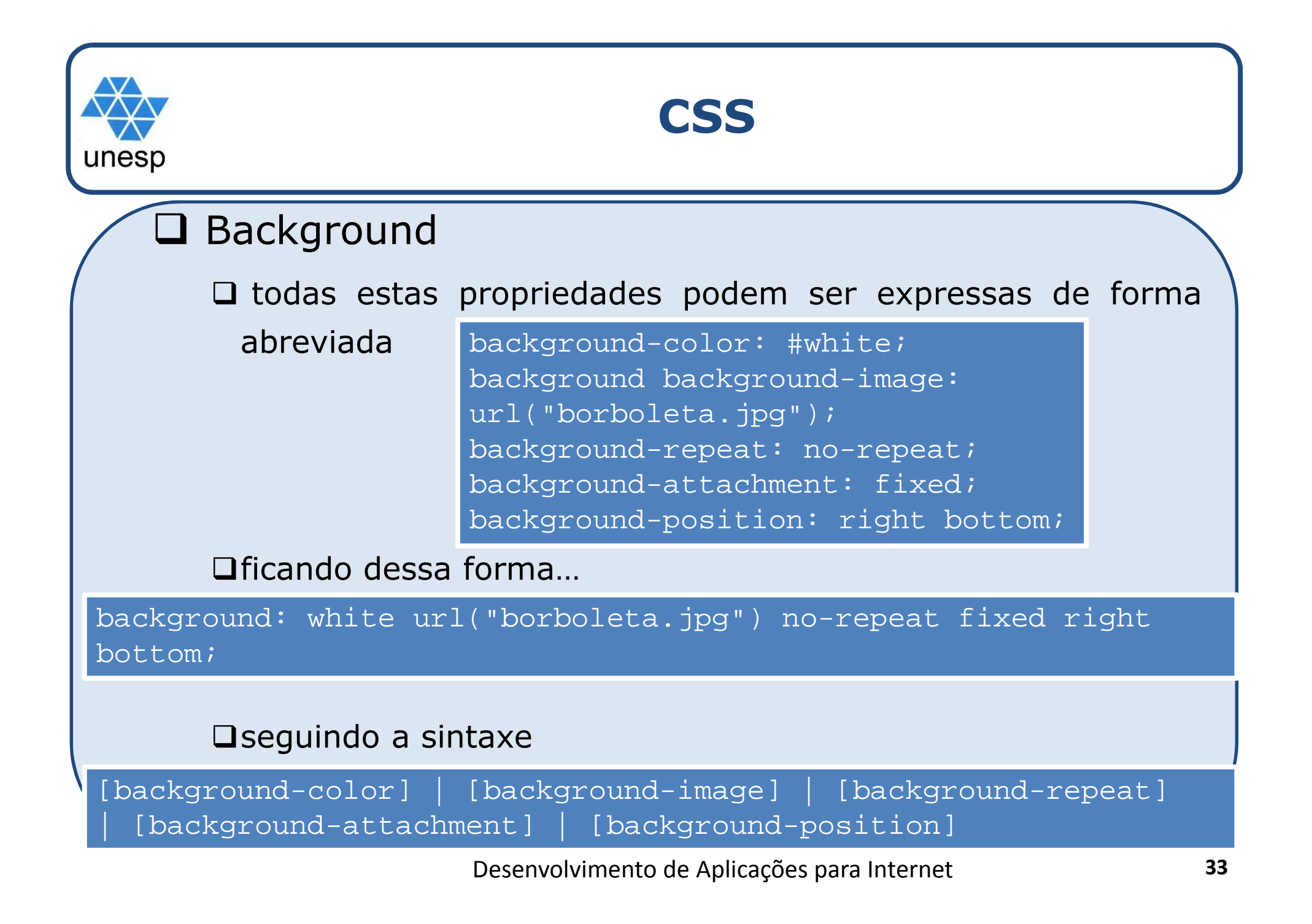

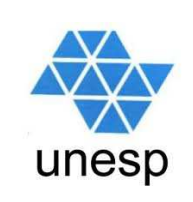

#### **Elementos** *Div* **e** *Span*

 Os elementos *div* <sup>e</sup> *span* foram criados com <sup>o</sup> HTML <sup>4</sup> com a finalidade de fornecer um mecanismo genérico<br>nava a muner a munical actualisma academicantes. O para **agrupar** <sup>e</sup> **prover estrutura** aos documentos. <sup>O</sup> elemento **div <sup>é</sup> um container nível de bloco** <sup>e</sup> **span <sup>é</sup> um elemento inline**.

 Uma **class** <sup>é</sup> em geral usada para **fornecer** uma **identidade** <sup>a</sup> uma **div** ou **span** com <sup>o</sup> propósito de fornecer uma referência para estilização por CSS oucaptura por um script.

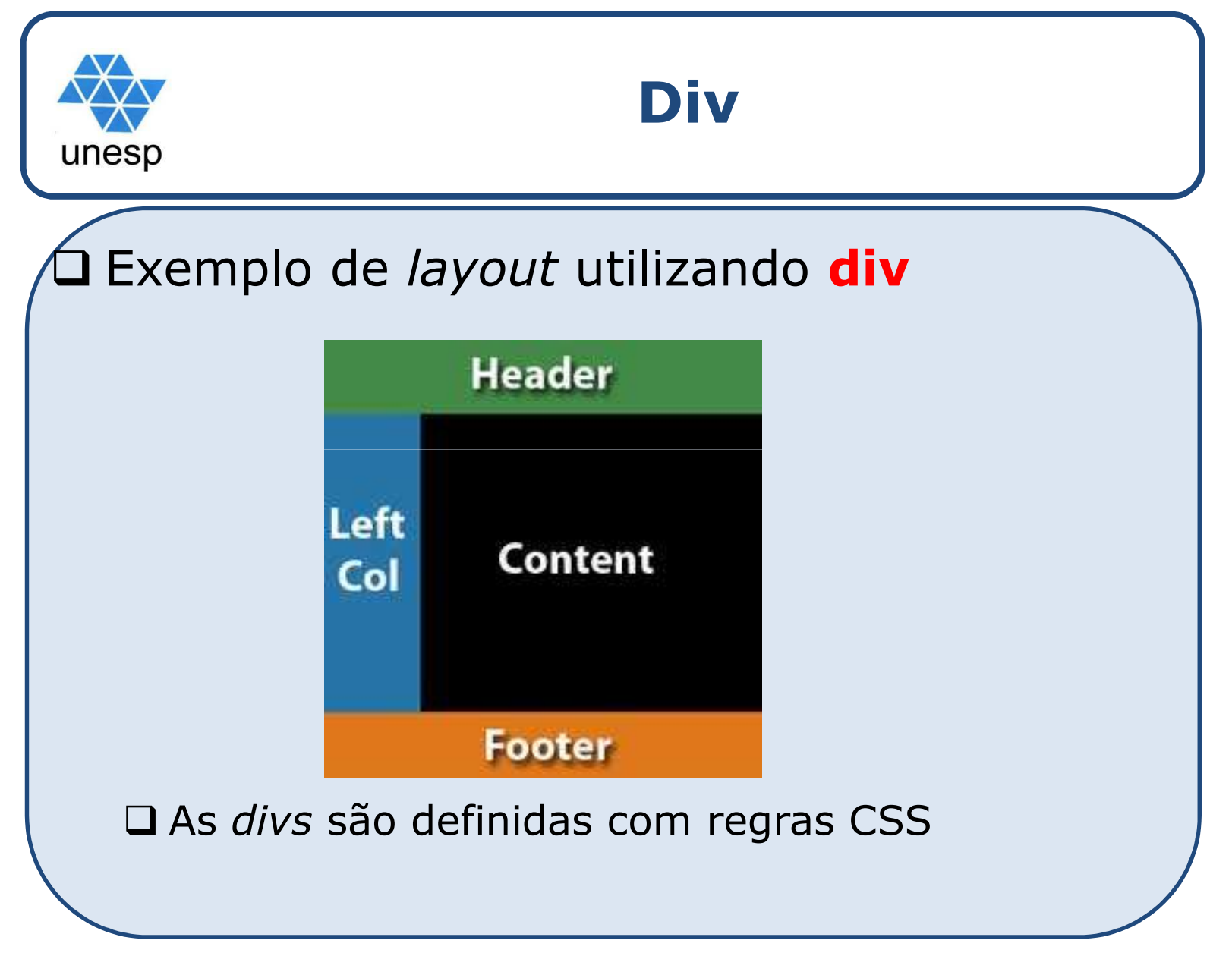

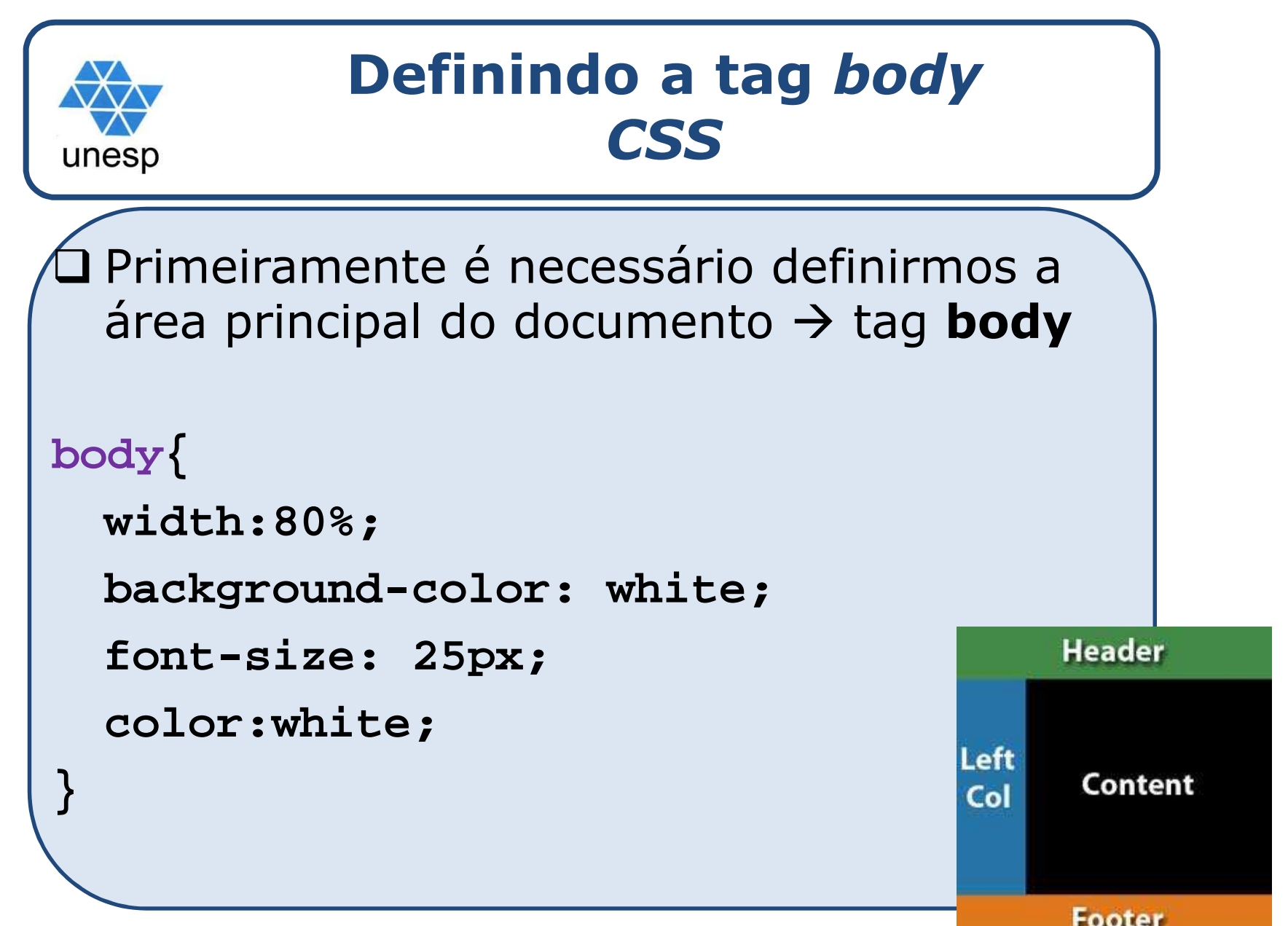

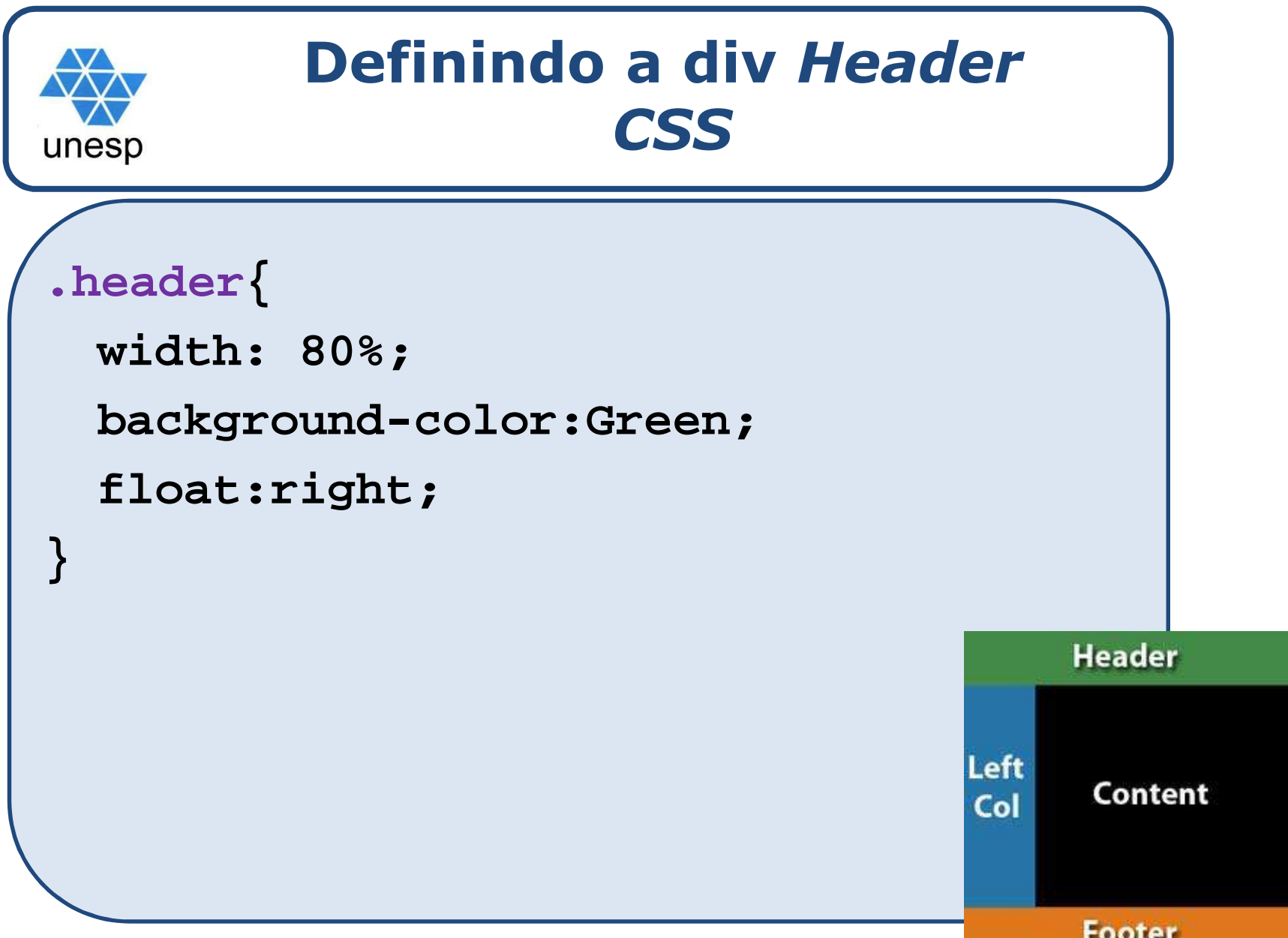

**<sup>37</sup>**

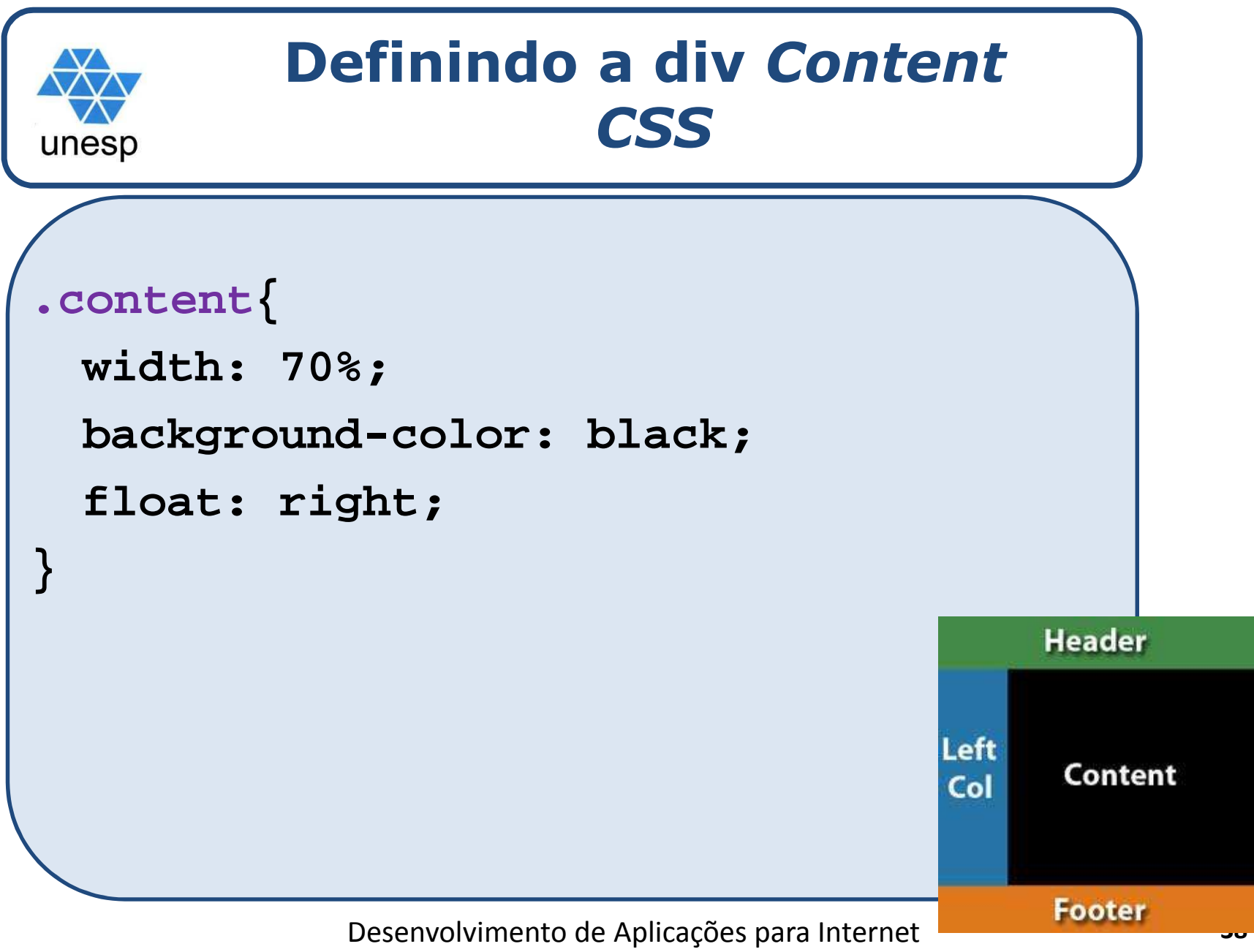

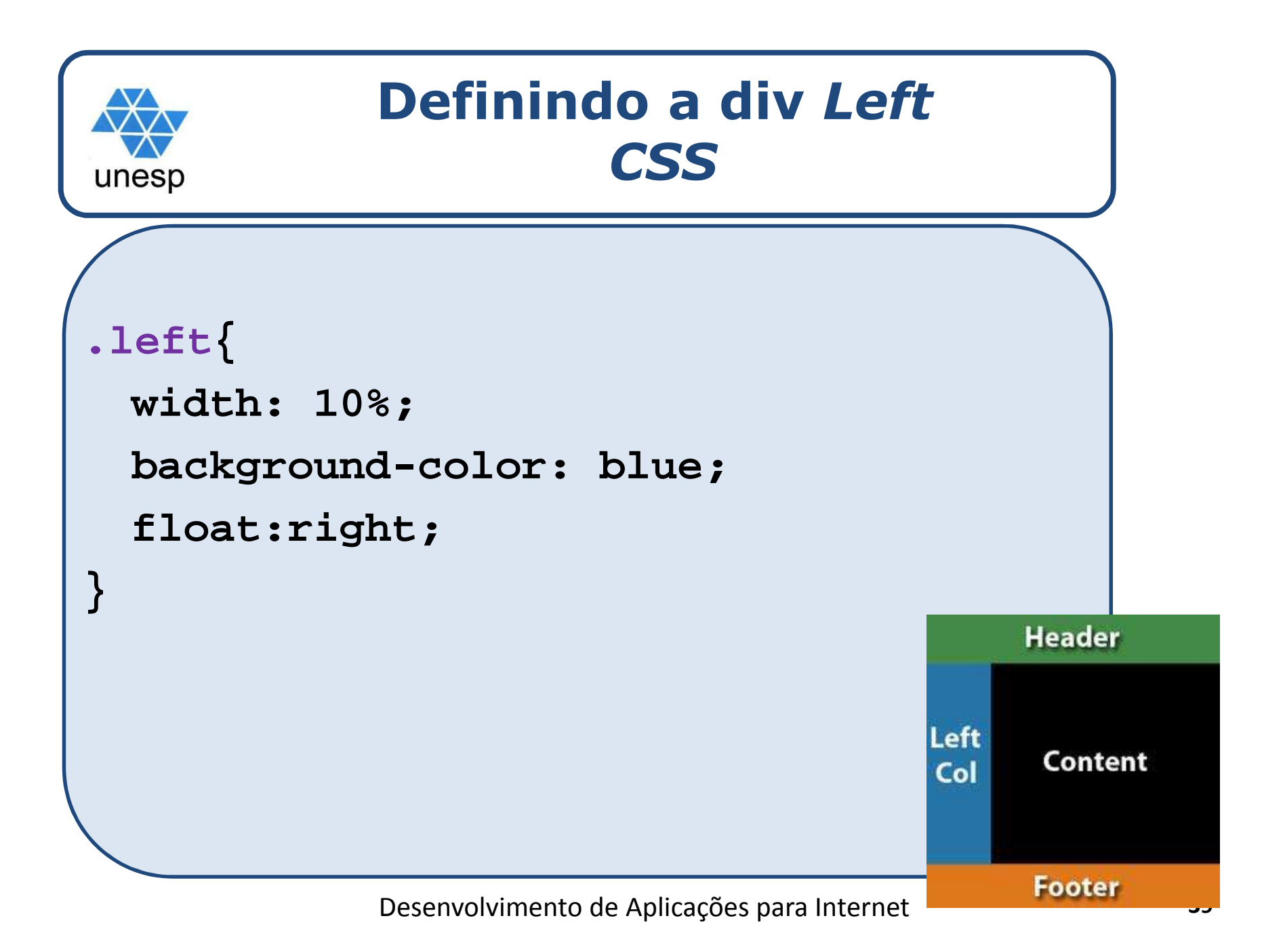

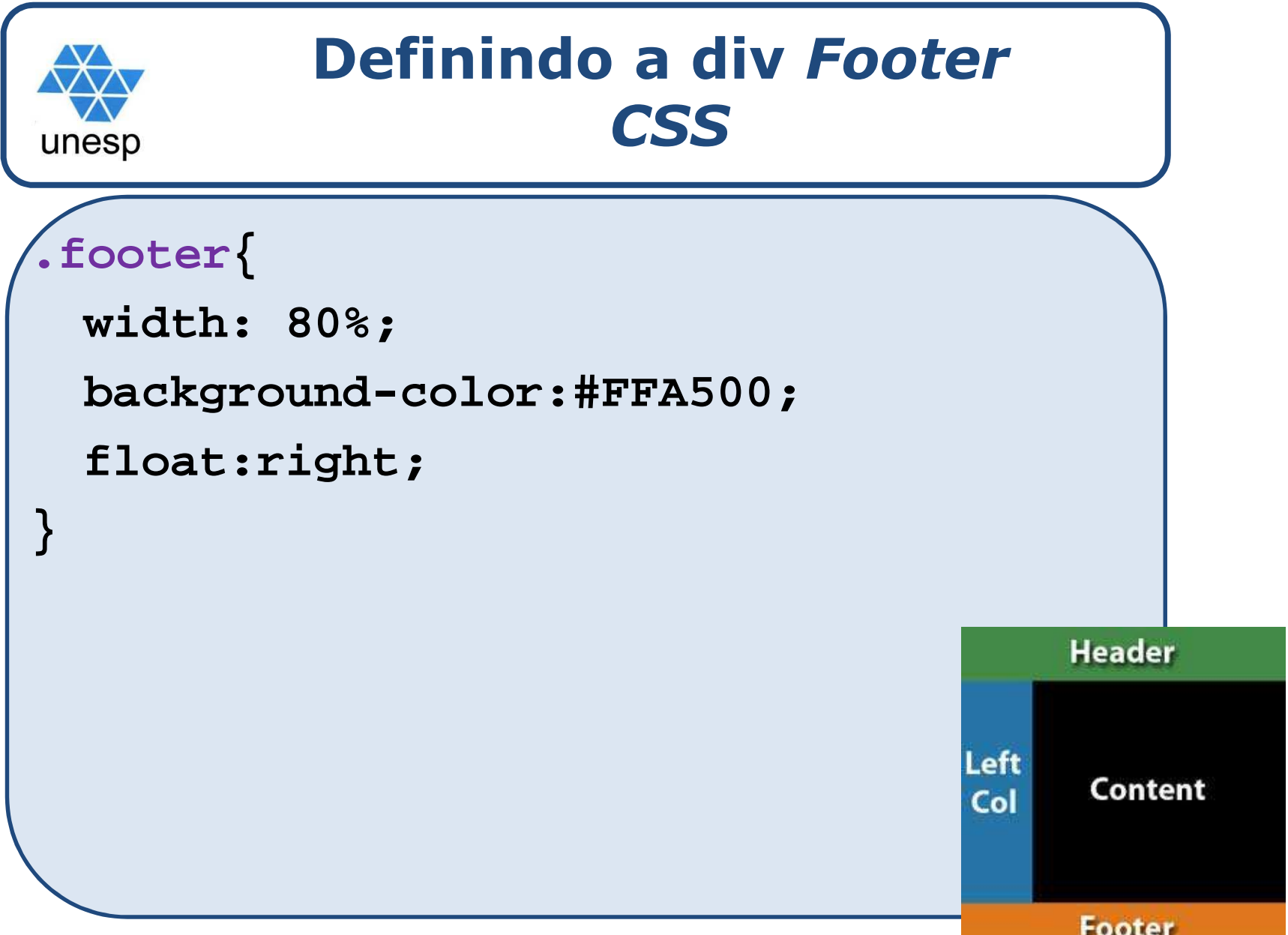

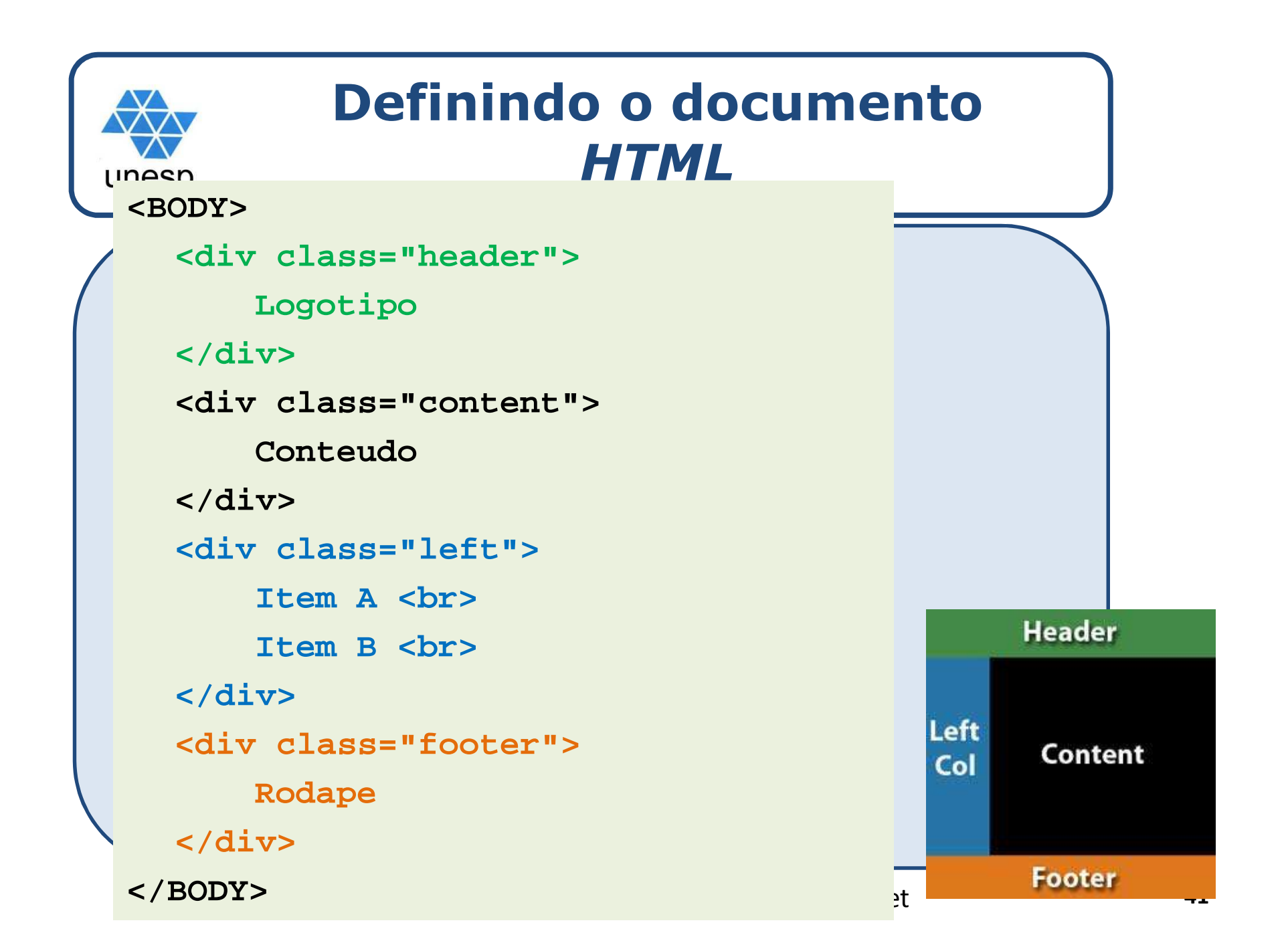

![](_page_41_Picture_0.jpeg)

#### **Elementos** *Div* **e** *Span*

 Os elementos *div* <sup>e</sup> *span* foram criados com <sup>o</sup> HTML <sup>4</sup> com a finalidade de fornecer um mecanismo genérico<br>nava a muner a munical actualisma academicantes. O para **agrupar** <sup>e</sup> **prover estrutura** aos documentos. <sup>O</sup> elemento **div <sup>é</sup> um container nível de bloco** <sup>e</sup> **span <sup>é</sup> um elemento inline**.

 Uma **class** <sup>é</sup> em geral usada para **fornecer** uma **identidade** <sup>a</sup> uma **div** ou **span** com <sup>o</sup> propósito de fornecer uma referência para estilização por CSS oucaptura por um script.

![](_page_42_Figure_0.jpeg)

![](_page_43_Figure_0.jpeg)

![](_page_44_Figure_0.jpeg)

![](_page_45_Picture_0.jpeg)

## Observações:

- 1. Dentro do elemento *span* podem ser criados, por exemplo, elementos do tipo input, textarea <sup>e</sup> select
- 2. Regras CSS podem ser aplicadas aos elementos do tipo input, textarea <sup>e</sup> select

![](_page_46_Figure_0.jpeg)

![](_page_47_Figure_0.jpeg)